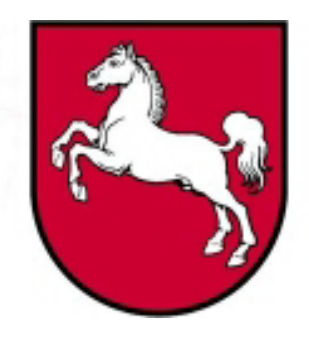

# Leistungsorientierte<br>Haushaltswirtschaft Niedersachsen

## Leitfaden LoHN-Access-Datenbanken

Version 1.0, Stand: 02.06.2005 **Bearbeiter: Rainer Sander** 

LoHN-Dokument Nr. 18

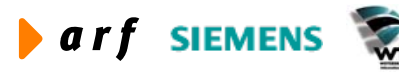

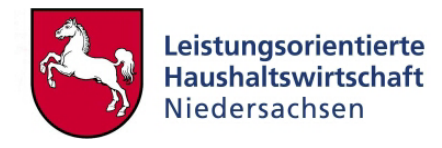

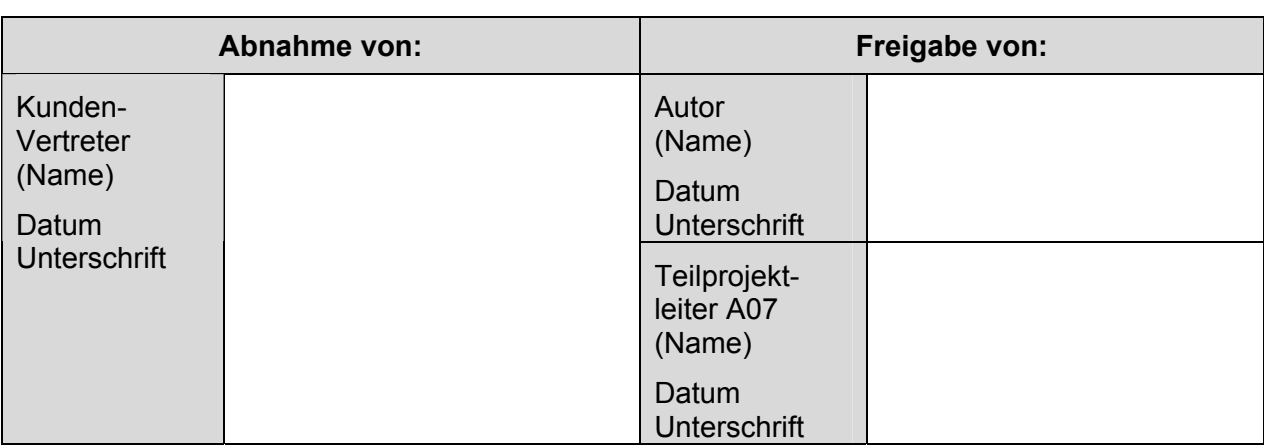

Copyright 2005 Niedersächsisches Finanzministerium.

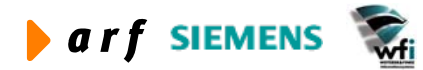

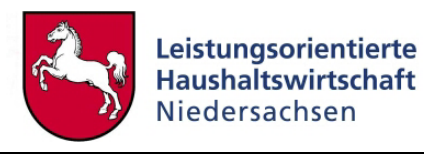

Alle Nutzungsrechte liegen beim Niedersächsischen Finanzministerium Die Urheberrechte liegen beim Niedersächsischen Finanzministerium und den jeweiligen Firmen des Beraterkonsortiums aus der arf Gesellschaft für Organisationsentwicklung mbH, wfi WEITERER & FINKE Informationssysteme GmbH und der Siemens Business Services GmbH & Co. OHG. Ansprechpartner seitens des Konsortiums ist die arf Gesellschaft für Organisationsentwicklung mbH.

Die Weitergabe und Vervielfältigung dieses Dokuments oder von Teilen daraus sind, zu welchem Zweck und in welcher Form auch immer, ohne die ausdrückliche schriftliche Genehmigung durch das Niedersächsische Finanzministerium nicht gestattet. Die Genehmigung für die Einrichtungen der Niedersächsischen Landesverwaltung ist mit diesem Hinweis erteilt.

Die in diesem Dokument enthaltenen Informationen können ohne vorherige Ankündigung geändert werden.

Alle aufgeführten Bezeichnungen, Logos, Namen und Warenzeichen (auch solche, die nicht explizit gekennzeichnet sind) sind Warenzeichen, eingetragene Warenzeichen oder sonstige urheberrechtlich oder marken- bzw. titelrechtlich geschützte Bezeichnungen ihrer jeweiligen Eigentümer und werden von uns als solche anerkannt. Die Nennung dieser Bezeichnungen, Logos, Namen und Warenzeichen geschieht lediglich zu Identifikationszwecken und stellt keinen irgendwie gearteten Anspruch an bzw. auf diese Bezeichnungen, Logos, Namen und Warenzeichen dar.

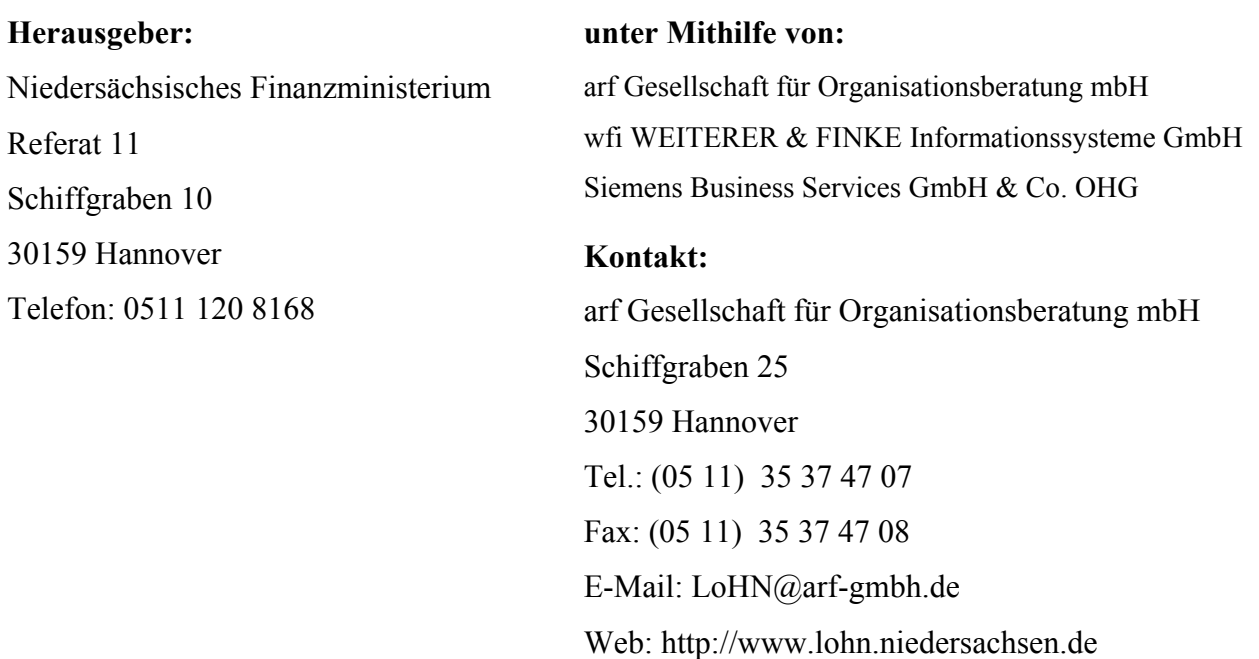

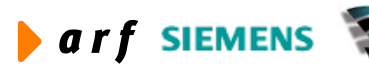

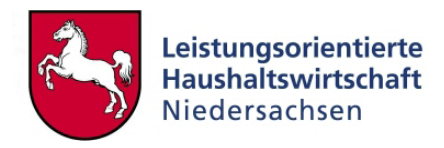

### **INHALTSVERZEICHNIS**

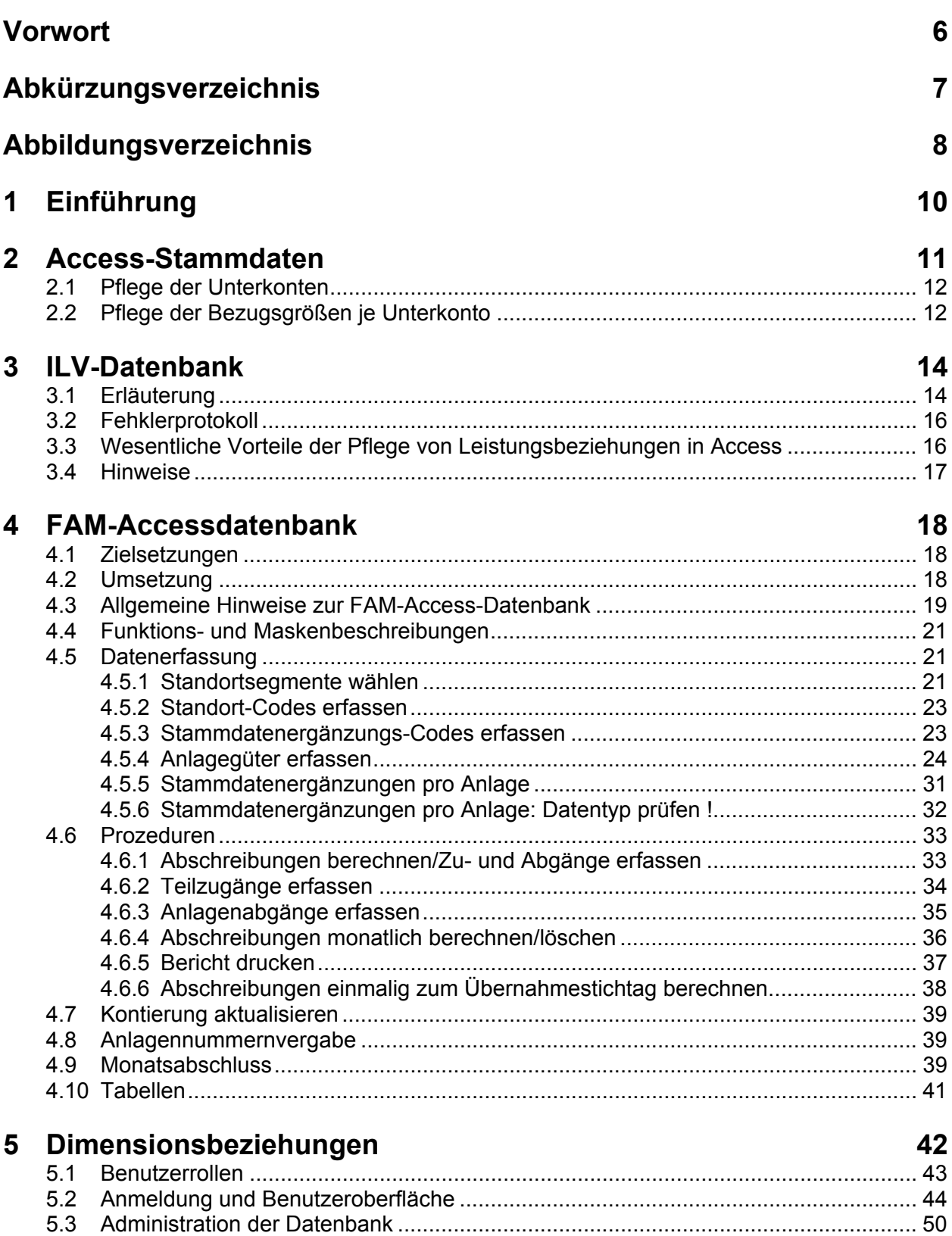

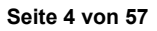

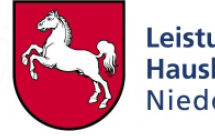

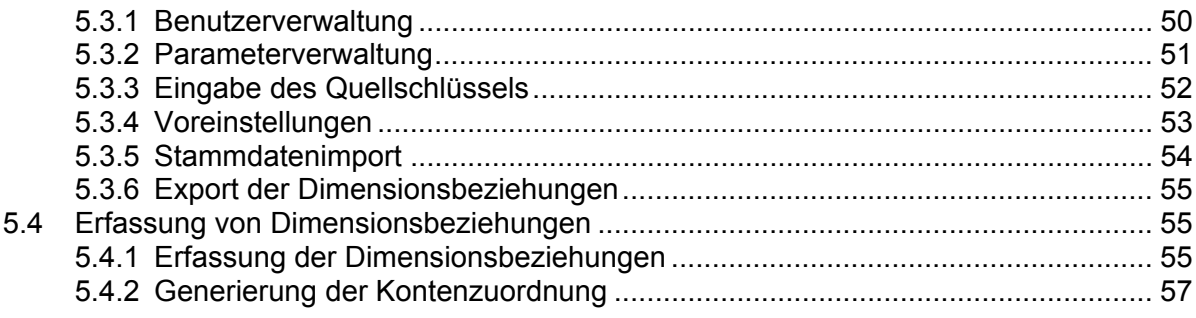

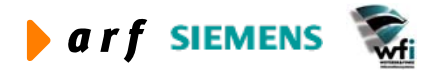

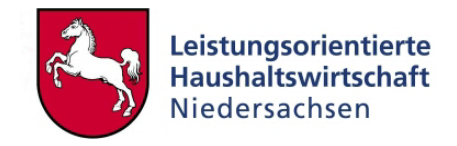

### **VORWORT**

<span id="page-5-0"></span>l

Die Dokumentation zur Leistungsorientierten Haushaltswirtschaft Niedersachsen - LoHN erfolgt in Konzepten und Leitfäden.

**Konzepte** richten sich an Fachleute in den Projektgruppen der Verwaltungsbereiche. Sie dienen dort als Grundlage für die Projektarbeit und die Erarbeitung der verwaltungsbereichsspezifischen Feinkonzepte.

Ein **Leitfaden** ist eine zielgruppenspezifische "Übersetzung" der fachlichen Konzepte. In ihm können auch nur einzelne Aspekte eines Konzepts behandelt werden. Der Leitfaden ist praxisorientiert. Er gibt dem Anwender Antworten auf die täglichen "kleinen Fragen" der durch LoHN veränderten Arbeitsabläufe.

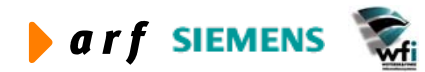

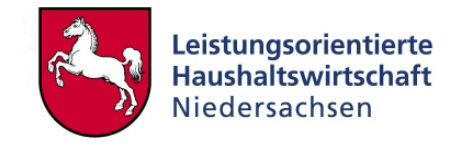

### <span id="page-6-0"></span>**ABKÜRZUNGSVERZEICHNIS**

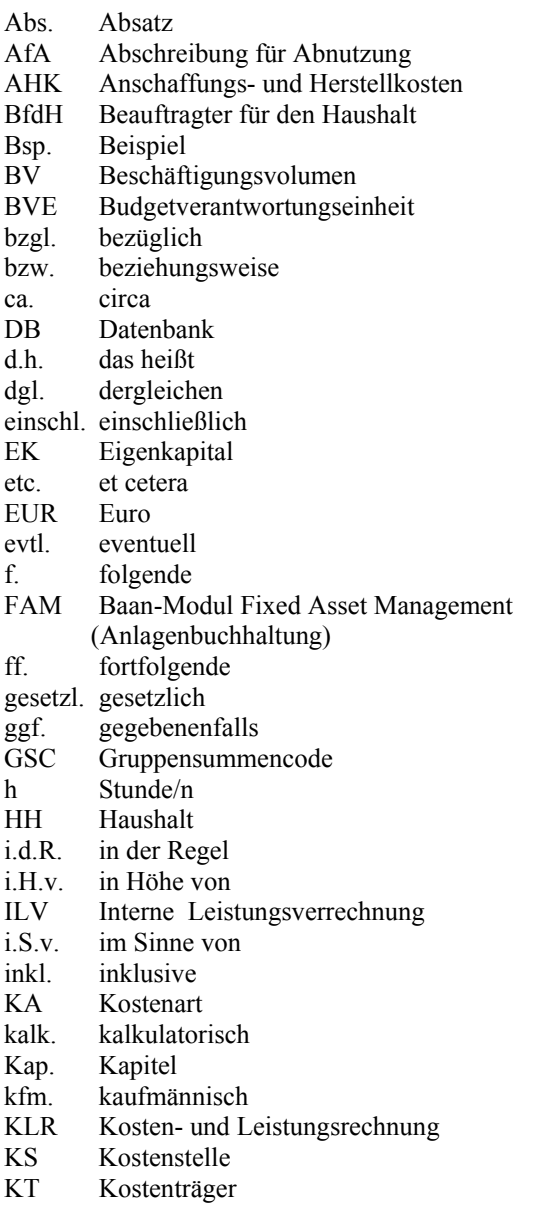

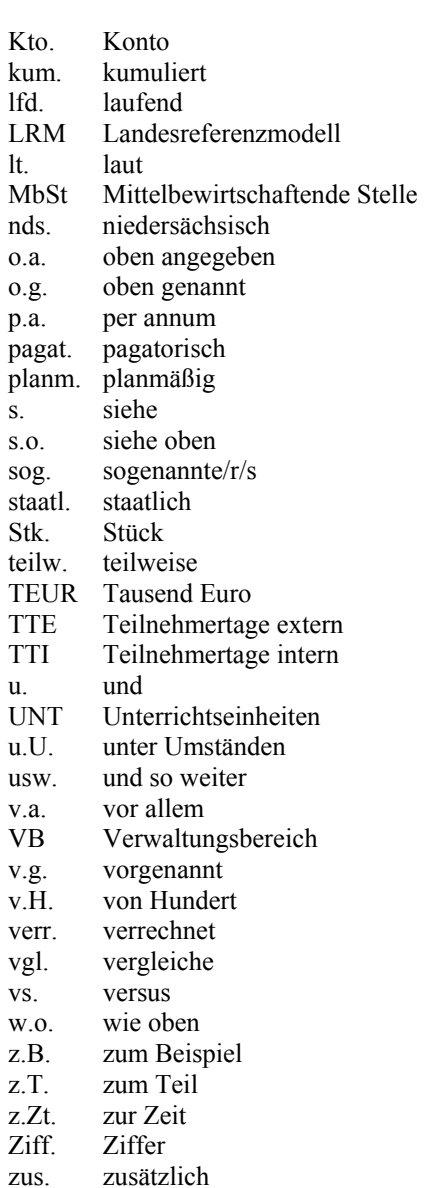

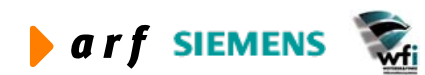

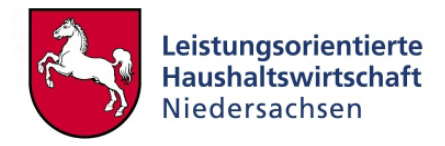

### <span id="page-7-0"></span>**ABBILDUNGSVERZEICHNIS**

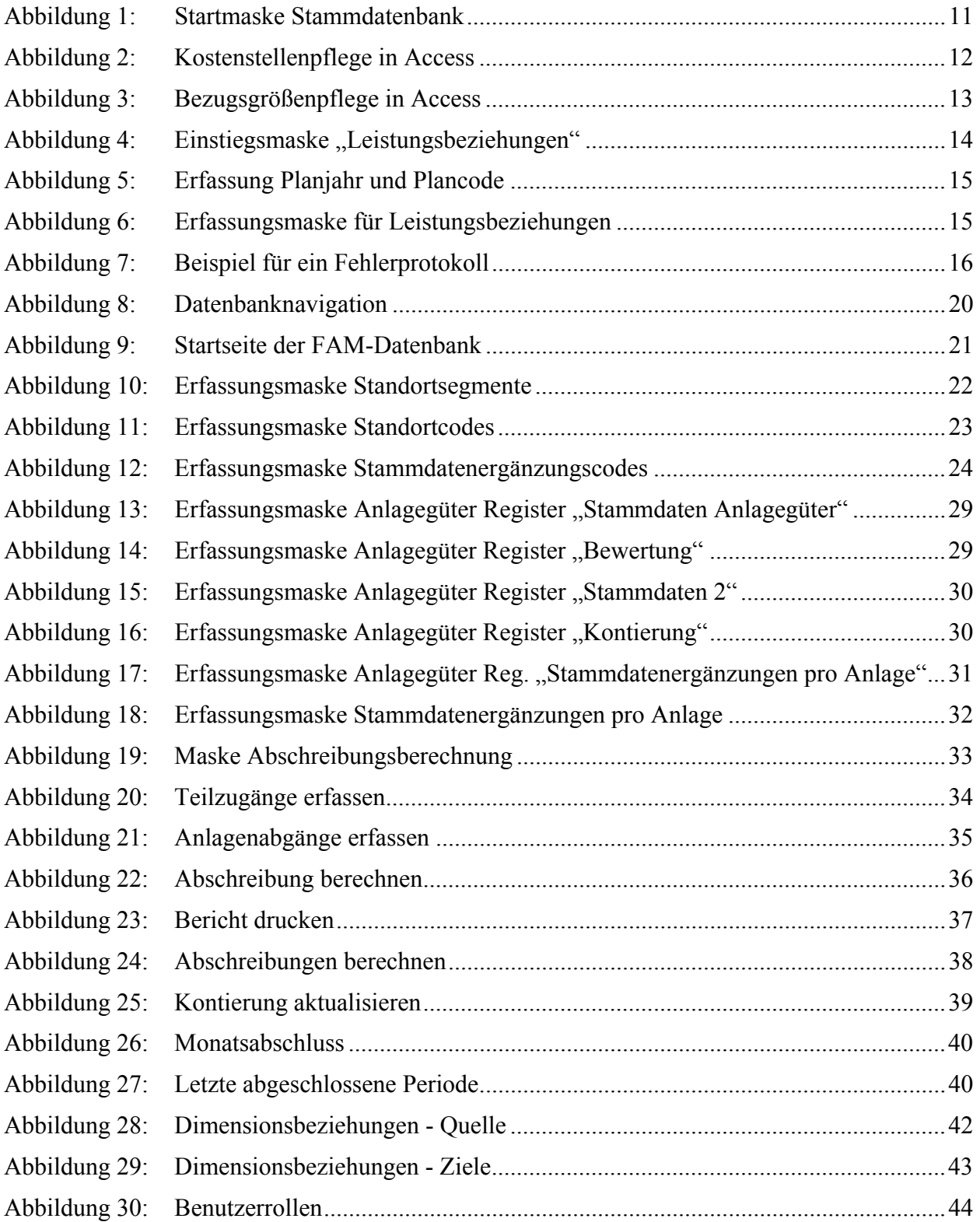

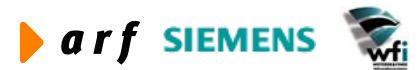

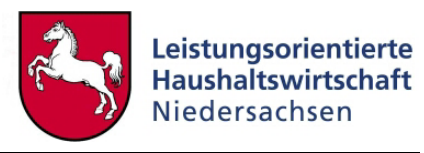

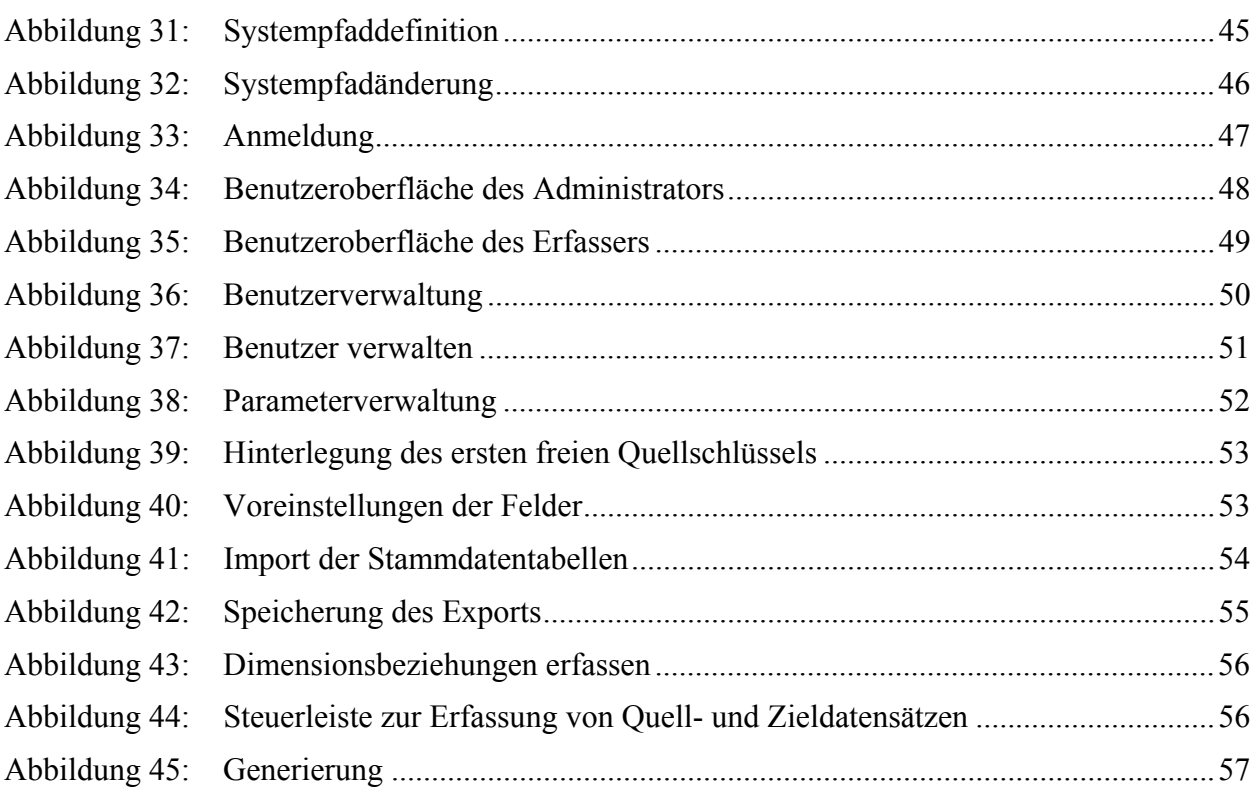

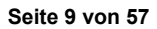

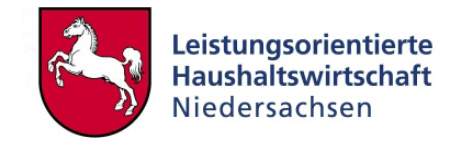

### <span id="page-9-0"></span>**1 EINFÜHRUNG**

Der Leitfaden Accessdatenbanken beschreibt die Funktionsweise der folgenden, im Rahmen von LoHN erstellten, Accessdatenbanken:

- Stammdatenerfassung,
- ILV-Erfassung,
- FAM- Erfassung,
- Dimensionsbeziehungen,

Die Datenbanken wurden geschaffen um eine effiziente und fehlerfreie Erfassung der für die einzelnen Baan-Anwendungen erforderlichen Stammdaten zu gewährleisten. Die erfassten Datensätze werden, nachdem sie in der jeweiligen Datenbank auf Plausibilität geprüft worden sind, über ein Exchange in die Baan-Tabellen eingelesen und stehen dort für die weitere Verarbeitung zur Verfügung.

Alle Datenbanken sind lauffähig unter MS Access 98 und MS Access 2000.

Beschrieben wird der Stand der LoHN-Access-Datenbanken auf der Grundlage des Landesreferenzmodells, Version 3.0.

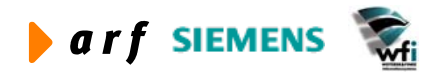

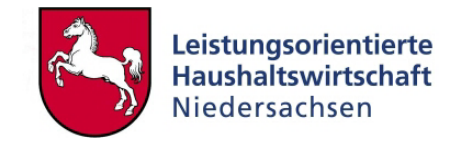

### <span id="page-10-0"></span>**2 ACCESS-STAMMDATEN**

Die Access-Stammdatenbank vereinfacht die Erfassung von Unterkonten, Bezugsgrößen und Sachkonten. Folgende Vorteile ergeben sich aus der Erfassung in MS Access:

- Zur Pflege der Stammdaten ist kein Baan-Zugang erforderlich.
- Es muss noch keine Baan-Firma für den Verwaltungsbereich eingerichtet sein.
- Bei dezentraler Stammdatenpflege (innerhalb eines Verwaltungsbereichs) für den Fall, dass verschiedene Verantwortlichkeiten sich im Rahmen der Stammdatenpflege abstimmen müssen, kann in der Datenbank gearbeitet werden.
- Schnelle und flexible Änderungs-/Anpassungsmöglichkeiten.
- Prüfung der Konsistenzen (Daten können nur so gepflegt werden, wie das Baan-System es erfordert).

Die in Access gepflegten Stammdaten werden automatisch in die Baan-Stammdatenfirma der Verwaltungsbereiche übernommen.

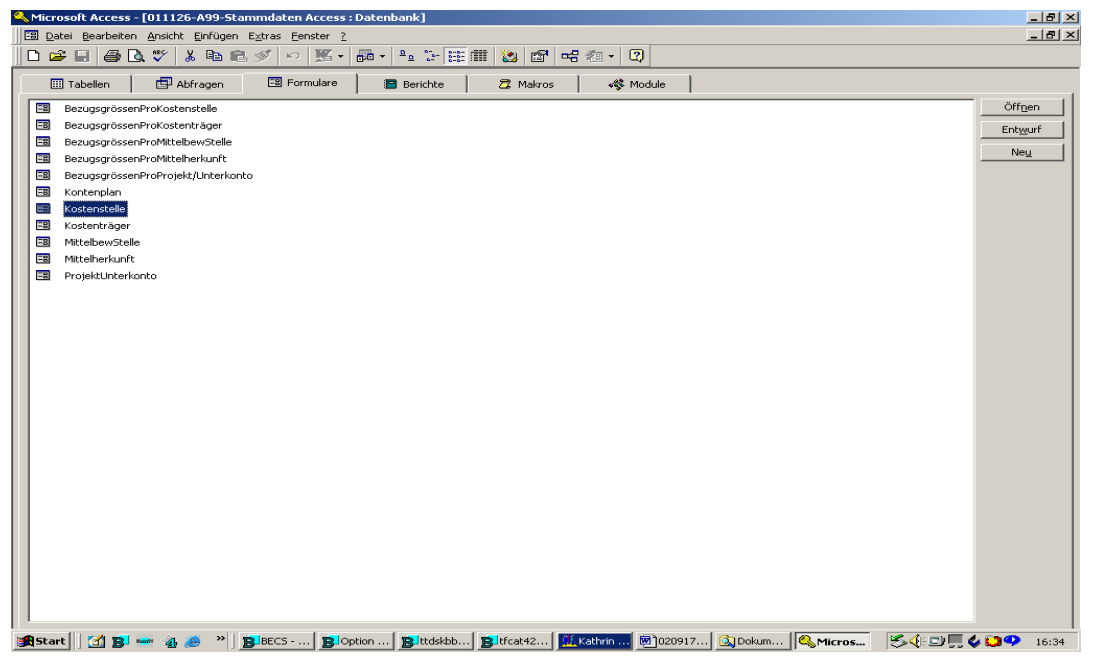

**Abbildung 1: Startmaske Stammdatenbank** 

Jeder Verwaltungsbereich erhält als Hilfestellung zur Stammdatenpflege eine Access-DB, in der die KLR-Basisstammdaten gepflegt bzw. erweitert werden können. Sofern bereits Stammdaten vorhanden sind, können diese vorab in die Access-DB übernommen und vollständig dem Verwaltungsbereich zur Verfügung gestellt werden.

Konten und MbSt sind in der Regel bereits vollständig in den Verwaltungsbereichsfirmen vorhanden.

Im Wesentlichen sind hier demnach die Kostenstellen und Kostenträger sowie die dazugehörigen Bezugsgrößen zu pflegen.

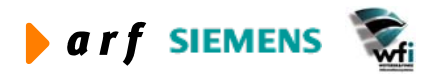

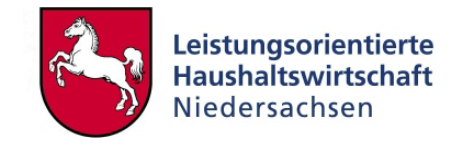

### <span id="page-11-0"></span>**2.1 Pflege der Unterkonten**

In Access werden vorerst die Kostenstellen und Kostenträger gepflegt. Die Pflege in der Access-Datenbank stellt sicher, dass keine Stammdaten

- doppelt gepflegt werden,
- die Muss-Felder (aus Sicht des Baan-Systems) gefüllt werden.

| Microsoft Access - [Kostenstelle]<br>$L2 \times$                                                                                                    |                                   |                                                          |     |                |                                      |                         |                         |                                                                       |                       |                  |                          |                       |  |
|----------------------------------------------------------------------------------------------------|-----------------------------------|----------------------------------------------------------|-----|----------------|--------------------------------------|-------------------------|-------------------------|-----------------------------------------------------------------------|-----------------------|------------------|--------------------------|-----------------------|--|
| $-12$ $\times$<br>[3] Datei Bearbeiten Ansicht Einfügen Format Datensätze Extras Fenster ?<br><b>M → × 回 回 -</b><br>$\mathbb{R}$ -<br>引引多面了<br>$\bigoplus \bigcirc \psi$ |                                   |                                                          |     |                |                                      |                         |                         |                                                                       |                       |                  |                          |                       |  |
|                                                                                                    | ⊟                                 | 人生已少<br>$ \mathcal{C}^{\prime}\rangle$                   | 急者  |                |                                      |                         |                         | $\circledcirc$                                                        |                       |                  |                          |                       |  |
|                                                                                                    | Unterkonto                        | Bezeichnung                                              | GSC |                | Übergeordnetes<br>analyt. Unterkonto | Einheit 1<br>abfragen   | Einheit 2               | KSt-<br>abfragen Verantwortlicher                                     | Druck-<br>reihenfolge | Sperr-<br>status |                          | Gesperrl <sup>4</sup> |  |
|                                                                                                    |                                   |                                                          |     |                |                                      |                         |                         |                                                                       |                       |                  |                          |                       |  |
|                                                                                                    | $\blacksquare_{\mathcal{J}}$<br>ж |                                                          |     |                |                                      |                         |                         |                                                                       |                       |                  |                          |                       |  |
| ▶∥π                                                                                                    |                                   | Studieninstitut                                          |     | 6              | $\overline{ }$                       | $\overline{v}$          | $\Box$                  |                                                                       | ō                     | Frei             | $\overline{ }$           |                       |  |
|                                                                                                    | 1100                              | Fortbildung allgemein                                    |     | Ō              | $\overline{\phantom{a}}$<br>П        | $\overline{v}$          | $\overline{\Gamma}$     |                                                                       | Ō                     | Frei             | $\overline{\phantom{a}}$ |                       |  |
|                                                                                                    | 1200                              | Dezernat Ausbildung                                      |     | ō              | $\overline{\cdot}$<br>π              | $\overline{v}$          | п                       |                                                                       | ō                     | Frei             | $\overline{\phantom{a}}$ |                       |  |
|                                                                                                    | 1400                              | Dezernat Verwaltung                                      |     | ō              | $\overline{\phantom{a}}$<br>Π        | $\overline{\mathbf{v}}$ | $\overline{\Box}$       |                                                                       | 7                     | Frei             | $\overline{ }$           |                       |  |
|                                                                                                    | 1500                              | Bibliothek                                               |     | ō              | π<br>$\overline{ }$                  | $\overline{\mathbf{v}}$ | п                       |                                                                       | O                     | Frei             | $\overline{\phantom{0}}$ |                       |  |
|                                                                                                    | 1600                              | Druckraum                                                |     | Ō              | $\overline{\cdot}$<br>Π              | $\overline{v}$          | $\overline{\Box}$       |                                                                       | ō                     | Frei             | $\overline{\phantom{a}}$ |                       |  |
|                                                                                                    | 1700                              | Cafeteria                                                |     | ō              | $\overline{\cdot}$<br>h              | $\overline{\mathbf{v}}$ | $\overline{\mathsf{L}}$ |                                                                       | O                     | Frei             | $\overline{\phantom{0}}$ |                       |  |
|                                                                                                    | 1800                              | Gästehaus                                                |     | Ō              | Π<br>$\overline{ }$                  | $\overline{v}$          | п                       |                                                                       | Ō                     | Frei             | $\overline{\phantom{a}}$ |                       |  |
|                                                                                                    | 19                                | Grundstücke und Gebäude                                  | 4   |                | $\overline{\cdot}$<br>π              | $\overline{\mathbf{v}}$ | $\overline{\Gamma}$     |                                                                       | ō                     | Frei             | $\overline{\phantom{0}}$ |                       |  |
|                                                                                                    | 1901                              | Sonst. Grundstücke und Gebäude                           |     | 0              | 19<br>$\blacktriangledown$           | $\overline{v}$          | п                       |                                                                       | ō                     | Frei             | $\overline{ }$           |                       |  |
|                                                                                                    | 1902                              | Wohnung Feilke                                           | 7   |                | 19<br>$\overline{\mathbf{r}}$        | $\overline{\mathbf{v}}$ | п                       |                                                                       | ō                     | Frei             | $\overline{\cdot}$       |                       |  |
|                                                                                                    | 1903                              | Wohnung Bettels                                          |     | $\overline{0}$ | $\overline{\mathbf{E}}$<br>19        | $\overline{\mathbf{v}}$ | $\overline{\Gamma}$     |                                                                       | 0                     | Frei             | $\overline{\phantom{0}}$ |                       |  |
|                                                                                                    | 1904                              | Reinigung                                                |     | 7              | $\overline{\cdot}$<br>19             | $\overline{\mathbf{v}}$ | $\overline{\Box}$       |                                                                       | ō                     | Frei             | $\overline{\phantom{a}}$ |                       |  |
|                                                                                                    | NEUTRAL                           | Periodenfremder Aufwand                                  |     | ō              | $\overline{\phantom{0}}$             | $\overline{v}$          | $\overline{\Box}$       |                                                                       | Ō                     | Frei             | $\overline{\phantom{a}}$ |                       |  |
| ₩                                                                                                    |                                   |                                                          |     | ō              | $\overline{\phantom{a}}$             | $\overline{\Gamma}$     | г                       |                                                                       | ō                     | Frei             | $\bar{\phantom{a}}$      |                       |  |
|                                                                                                    |                                   |                                                          |     |                |                                      |                         |                         |                                                                       |                       |                  |                          |                       |  |
|                                                                                                    |                                   |                                                          |     |                |                                      |                         |                         |                                                                       |                       |                  |                          |                       |  |
|                                                                                                    |                                   |                                                          |     |                |                                      |                         |                         |                                                                       |                       |                  |                          |                       |  |
|                                                                                                    |                                   |                                                          |     |                |                                      |                         |                         |                                                                       |                       |                  |                          |                       |  |
|                                                                                                    |                                   |                                                          |     |                |                                      |                         |                         |                                                                       |                       |                  |                          |                       |  |
|                                                                                                    |                                   |                                                          |     |                |                                      |                         |                         |                                                                       |                       |                  |                          |                       |  |
|                                                                                                    |                                   |                                                          |     |                |                                      |                         |                         |                                                                       |                       |                  |                          |                       |  |
|                                                                                                    |                                   |                                                          |     |                |                                      |                         |                         |                                                                       |                       |                  |                          |                       |  |
|                                                                                                    | Dohonesha, Ltd. J. J. D           | امه بمما العمل الملكة التق<br>$\boldsymbol{\mathcal{P}}$ |     | $\blacksquare$ |                                      |                         |                         |                                                                       |                       |                  |                          | $\sqrt{ }$            |  |
|                                                                                                    | 面目<br><b>B</b> Start              | $B$ BECS -                                               |     |                |                                      |                         |                         | Bloption  Blttdskbb Bltfcat42 ( Mi Kathrin  图 020917 Q Dokum Q Micros |                       |                  | 5495409                  | 16:33                 |  |

**Abbildung 2: Kostenstellenpflege in Access** 

Hier ist ein Ausschnitt der Pflege von Kostenstellen dargestellt. Sie erfolgt über alle zu verwendenden Kostenstellen. Die Felder entsprechen den Feld-Anforderungen des Baan-Systems. Das Feld "Suchbegriff" muss nur für den Fall gefüllt werden, dass der Suchbegriff nicht der Unterkontenbezeichnung entspricht. Ansonsten wird das Feld bei der Übernahme in das Baan-System automatisch gefüllt.

### **2.2 Pflege der Bezugsgrößen je Unterkonto**

Nach Pflege der Kostenstellen und Kostenträger erfolgt die Pflege und Zuordnung der Bezugsgrößen je Kostenstelle und Kostenträger. Hierbei prüft das System, ob die zuzuordnenden Kostenstellen und Kostenträger auch tatsächlich in den Baan-Stammdaten vorhanden sind. Es können somit keine Inkonsistenzen entstehen.

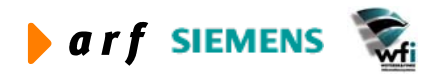

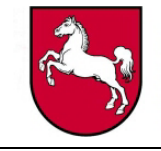

<span id="page-12-0"></span>

|                               |                          |                   | Microsoft Access - [BezugsgrössenProKostenträger]                               |                                                  |                                        |                          |                          |                                      | $  P $ $\times$          |
|-------------------------------|--------------------------|-------------------|---------------------------------------------------------------------------------|--------------------------------------------------|----------------------------------------|--------------------------|--------------------------|--------------------------------------|--------------------------|
|                               |                          |                   | <u> 19 Datei Bearbeiten Ansicht Einfügen Format Datensätze Extras Fenster ?</u> |                                                  |                                        |                          |                          |                                      | $-12$ $\times$           |
| <u>ы</u> -<br>E               | a,                       | $\circ$ $\circ$   | $\frac{A}{2}$ $\frac{Z}{A}$<br>电自动<br>焦安<br>ж<br>$\mathbb{K}$ )                 | v<br>面<br> 确   ▶* 以<br>Y                         | 0<br>D 'o ·                            |                          |                          |                                      |                          |
| Unterkonto<br>97              | ж                        | Bezugs-<br>grösse | Bezeichnung                                                                     | Bezugs-<br>grössentyp                            | Planungsart                            | Anbindung<br>an Logistik |                          | Beziehung Verrechn.<br>Satz/Zuschlag |                          |
|                               |                          |                   |                                                                                 |                                                  |                                        |                          |                          |                                      |                          |
| $\blacktriangleright$   10001 | $\mathbf{r}$             | ITTE              | Teilnehmertage extern                                                           | Auf Basis von Mengen<br>$\bullet$                | Progressiv<br>$\overline{\phantom{a}}$ | Nicht in Anwendung       | $\bullet$                | Verrechnungssatz                     |                          |
| 10001                         | $\mathbf{r}$             | ΠT                | Teilnehmertage intern                                                           | Auf Basis von Mengen<br>$\blacktriangledown$     | Progressiv<br>٠I                       | Nicht in Anwendung       | $\blacktriangledown$     | Verrechnungssatz                     | $\pmb{\mathsf{v}}$       |
| 10002                         | $\mathbf{r}$             | <b>TTE</b>        | Teilnehmertage extern                                                           | Auf Basis von Mengen<br>$\bullet$                | Progressiv<br>×I                       | Nicht in Anwendung       | $\vert \cdot \vert$      | Verrechnungssatz                     |                          |
| 10002                         | $\mathbf{r}$             | ΠT                | Teilnehmertage intern                                                           | Auf Basis von Mengen<br>$\blacktriangledown$     | Progressiv<br>$\blacktriangledown$     | Nicht in Anwendung       | $\overline{\phantom{a}}$ | Verrechnungssatz                     | $\overline{\phantom{a}}$ |
| 10003                         | $\blacktriangledown$     | <b>TTE</b>        | Teilnehmertage extern                                                           | Auf Basis von Mengen<br>$\overline{\phantom{a}}$ | $\blacktriangledown$<br>Progressiv     | Nicht in Anwendung       | $\overline{\phantom{a}}$ | Verrechnungssatz                     | $\scriptstyle\star$      |
| 10003                         | $\mathbf{r}$             | ΠT                | Teilnehmertage intern                                                           | Auf Basis von Mengen<br>$\blacktriangledown$     | $\vert$<br>Progressiv                  | Nicht in Anwendung       | $\blacktriangledown$     | Verrechnungssatz                     |                          |
| 10004                         |                          | <b>TTE</b>        | Teilnehmertage extern                                                           | Auf Basis von Mengen<br>$\!\star$                | $\vert$<br>Progressiv                  | Nicht in Anwendung       | $\color{blue}\star$      | Verrechnungssatz                     |                          |
| 10004                         | $\mathbf{r}$             | ΠT                | Teilnehmertage intern                                                           | Auf Basis von Mengen                             | $\mathbf{r}$<br>Progressiv             | Nicht in Anwendung       | $\vert \cdot \vert$      | Verrechnungssatz                     |                          |
| 10005                         | $\mathbf{r}$             | <b>TTE</b>        | Teilnehmertage extern                                                           | Auf Basis von Mengen<br>$\bullet$                | Progressiv<br>໋                        | Nicht in Anwendung       | $\blacktriangledown$     | Verrechnungssatz                     | $\pmb{\cdot}$            |
| 10005                         | $\vert$                  | TTI               | l eilnehmertage intern                                                          | Auf Basis von Mengen<br>$\overline{\phantom{a}}$ | $\blacktriangleleft$<br>Progressiv     | Nicht in Anwendung       | $\blacktriangledown$     | Verrechnungssatz                     | $\blacktriangledown$     |
| 10006                         | $\mathbf{r}$             | <b>TTE</b>        | Teilnehmertage extern                                                           | Auf Basis von Mengen<br>$\bullet$                | Progressiv<br>$\bullet$                | Nicht in Anwendung       | $\overline{\phantom{a}}$ | Verrechnungssatz                     |                          |
| 10006                         |                          | ΠT                | Teilnehmertage intern                                                           | Auf Basis von Mengen<br>$\overline{\phantom{a}}$ | $\blacktriangledown$<br>Progressiv     | Nicht in Anwendung       | $\blacktriangledown$     | Verrechnungssatz                     | $\overline{\phantom{a}}$ |
| 10007                         | $\mathbf{r}$             | <b>TTE</b>        | Teilnehmertage extern                                                           | Auf Basis von Mengen<br>$\bullet$                | ▾<br>Progressiv                        | Nicht in Anwendung       | $\blacktriangledown$     | Verrechnungssatz                     |                          |
| 10007                         | $\overline{\phantom{a}}$ | ΠT                | Teilnehmertage intern                                                           | Auf Basis von Mengen<br>$\overline{\phantom{a}}$ | Progressiv<br>$\overline{\phantom{a}}$ | Nicht in Anwendung       | $\overline{\phantom{a}}$ | Verrechnungssatz                     | $\overline{\phantom{a}}$ |
| 10008                         | $\vert$                  | TTE               | Teilnehmertage extern                                                           | Auf Basis von Mengen<br>$\bullet$                | $\bullet$<br>Progressiv                | Nicht in Anwendung       | $\blacktriangledown$     | Verrechnungssatz                     | $\pmb{\cdot}$            |
| 10008                         | $\mathbf{r}$             | ΠT                | Teilnehmertage intern                                                           | Auf Basis von Mengen<br>$\vert \cdot \vert$      | $\vert$<br>Progressiv                  | Nicht in Anwendung       | $\overline{\phantom{a}}$ | Verrechnungssatz                     | $\blacktriangledown$     |
| 10009                         | $\mathbf{r}$             | <b>TTE</b>        | Teilnehmertage extern                                                           | Auf Basis von Mengen<br>$\bullet$                | ▾<br>Progressiv                        | Nicht in Anwendung       | $\blacktriangledown$     | Verrechnungssatz                     | $\overline{\phantom{a}}$ |
| 10009                         | $\mathbf{r}$             | ΠT                | Teilnehmertage intern                                                           | Auf Basis von Mengen                             | $\bullet$<br>Progressiv                | Nicht in Anwendung       | $\blacktriangledown$     | Verrechnungssatz                     | $\overline{\phantom{a}}$ |
| 10010                         | $\vert$                  | <b>TTE</b>        | Teilnehmertage extern                                                           | Auf Basis von Mengen<br>$\overline{\phantom{a}}$ | Progressiv<br>$\blacktriangledown$     | Nicht in Anwendung       | $\blacktriangledown$     | Verrechnungssatz                     | $\blacksquare$           |
| 10010                         | $\vert$                  | lπ                | Teilnehmertage intern                                                           | Auf Basis von Mengen<br>$\bullet$                | $\bullet$<br>Progressiv                | Nicht in Anwendung       | $\overline{\phantom{a}}$ | Verrechnungssatz                     | $\bullet$                |
| 90101                         |                          | TTI               | Teilnehmertage intern                                                           | Auf Basis von Mengen<br>$\overline{\phantom{a}}$ | $\vert$<br>Progressiv                  | Nicht in Anwendung       | $\color{red}\mathbf{v}$  | Verrechnungssatz                     | $\overline{\phantom{a}}$ |
| 90102                         |                          | ΠΤΙ               | Teilnehmertage intern                                                           | Auf Basis von Mengen<br>$\bullet$                | ▾<br>Progressiv                        | Nicht in Anwendung       | $\overline{\phantom{a}}$ | Verrechnungssatz                     | $\overline{\phantom{a}}$ |
| 90103                         | $\vert$                  | TTI               | Teilnehmertage intern                                                           | Auf Basis von Mengen<br>$\blacksquare$           | ٠I<br>IProgressiv                      | Nicht in Anwendung       | $\vert$                  | Verrechnungssatz                     | ⊡,                       |
|                               |                          |                   | $\overline{1}$<br><b>K. L. K. L. All Linn Ad</b>                                |                                                  |                                        |                          |                          |                                      | $\sqrt{ }$               |
| e <mark>r</mark> Start        |                          |                   | Arbeitsbereich: Office                                                          | 圆020917-LRM.doc - Micr   SMicrosoft Access - [   |                                        | BBLCS - Baan Environme   |                          | BIDECO                               | 08:05                    |

**Abbildung 3: Bezugsgrößenpflege in Access** 

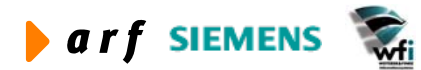

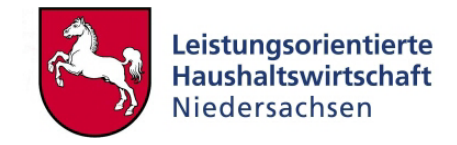

### <span id="page-13-0"></span>**3 ILV-DATENBANK**

### **3.1 Erläuterung**

Leistungsbeziehungen können, ebenso wie die Basis-KLR-Stammdaten, in einer hierfür entwickelten Access-Datenbank gepflegt werden. Es kann eine Datenbank je Plan und Jahr definiert, geändert und erweitert werden, bis die ILV des Verwaltungsbereichs vollständig ist.

Folgende Arbeitsschritte sollten vor Generierung der ILV-Datenbank abgeschlossen sein:

- Pflege der Kostenstellen und Kostenträger
- Pflege der Kostenstellen- und Kostenträgerbezugsgrößen
- Pflege der PersKo und Generierung und Übertragung der Plan-Personalleistungen
- Manuelle Pflege der Kostenstellen-Leistungen, welche nicht in der PersKo geplant werden (z.B. Hilfskostenstellen)
- Pflege der Kostenträger-Mengen

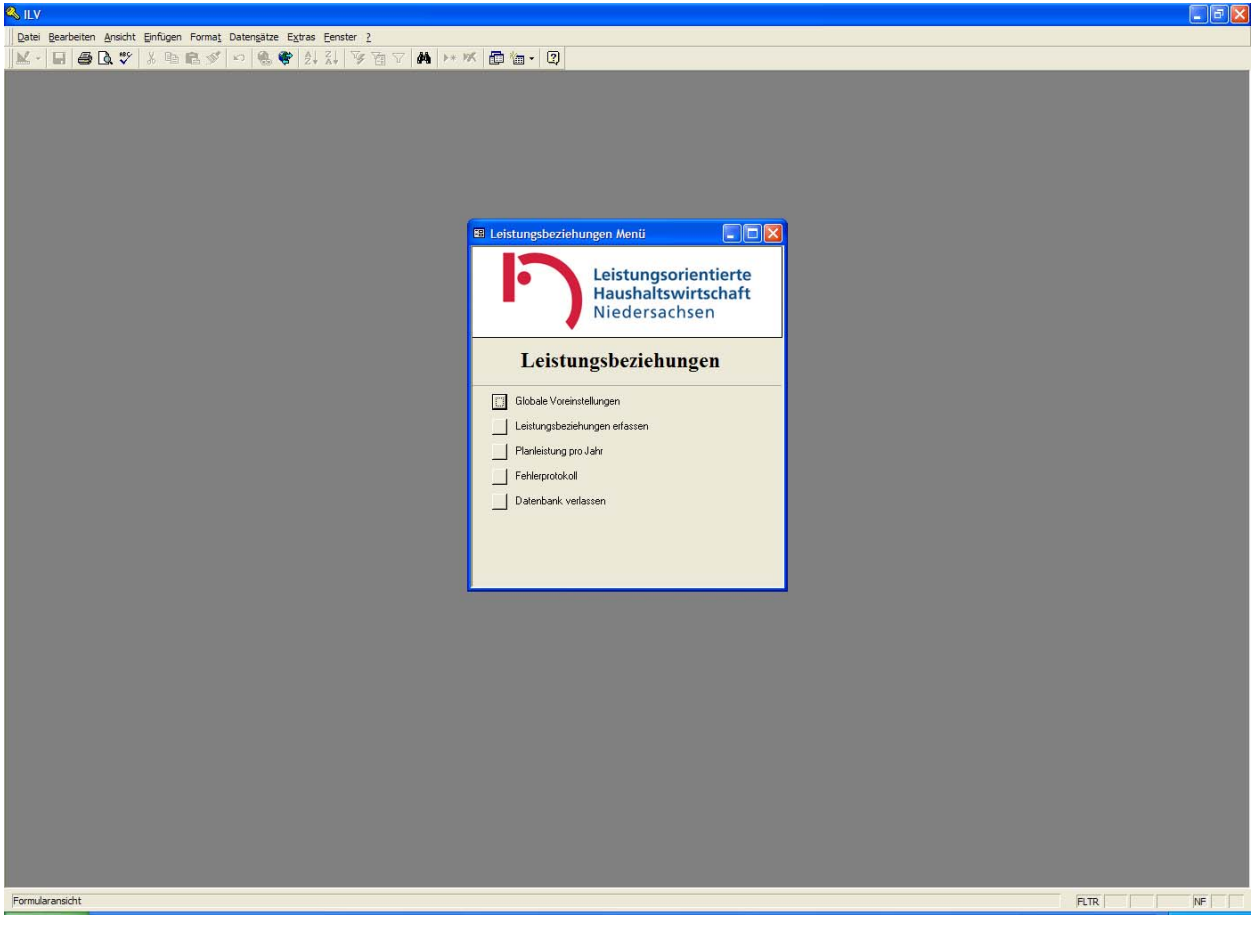

Abbildung 4: Einstiegsmaske "Leistungsbeziehungen"

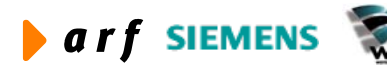

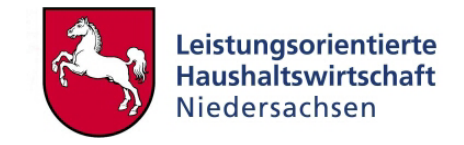

<span id="page-14-0"></span>In die Maske "Globale Voreinstellungen" werden je Verwaltungsbereich Planjahr und Plancode eingestellt, in welche die ILV-Daten übertragen werden sollen.

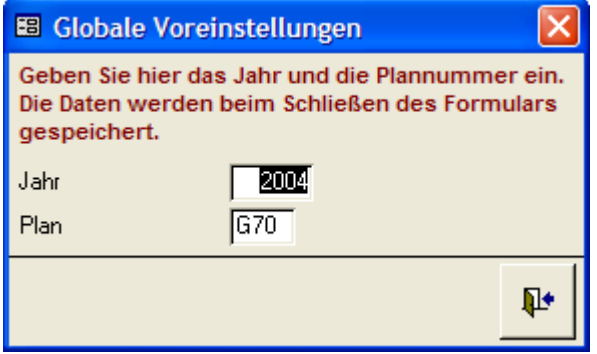

#### **Abbildung 5: Erfassung Planjahr und Plancode**

Über den Button "Leistungsbeziehungen erfassen" öffnet sich die Erfassungsmaske der ILV-Datenbank.

|   | <b>K</b> ILV - [Leistungsbeziehungen]                                                              |              |                                                                                                    |                                  |                          |      |                             |                                                                                                    |                                            |                      |                                |                      |        |                                       |                                                   |                          | $-10$ $\times$ |
|---|----------------------------------------------------------------------------------------------------|--------------|----------------------------------------------------------------------------------------------------|----------------------------------|--------------------------|------|-----------------------------|----------------------------------------------------------------------------------------------------|--------------------------------------------|----------------------|--------------------------------|----------------------|--------|---------------------------------------|---------------------------------------------------|--------------------------|----------------|
|   | [EB] Datei Bearbeiten Ansicht Einfügen Format Datensätze Extras Fenster ?                          |              |                                                                                                    |                                  |                          |      |                             |                                                                                                    |                                            |                      |                                |                      |        |                                       |                                                   |                          | $-10$ $\times$ |
|   | $\Box$ $\oplus$ $\odot$ $\stackrel{\text{\tiny{def}}}{\vee}$<br>$\parallel$ d $\ell$ - $\parallel$ |              |                                                                                                    |                                  | ※ 电记 が   ∽   9。等         |      | $\frac{A}{2}$ $\frac{Z}{A}$ | $\mathbb{Z}$ in $\mathbb{Z}$ in $\mathbb{Z}$ in $\mathbb{Z}$ in $\mathbb{Z}$ in $\mathbb{Z}$ in $\mathbb{Z}$ in $\mathbb{Z}$ in $\mathbb{Z}$ in $\mathbb{Z}$ in $\mathbb{Z}$ in $\mathbb{Z}$ in $\mathbb{Z}$ in $\mathbb{Z}$ in $\mathbb{Z}$ in $\mathbb{Z}$ in $\mathbb{Z}$ in $\mathbb{Z}$ in $\mathbb{$ |                                            |                      | <b>两 &gt;* ※ 回 物 -</b>         | $\sqrt{2}$           |        |                                       |                                                   |                          |                |
|   | Unterkontenart<br>Quelle                                                                           |              | Unterkonto Quelle Bezugsgrösse                                                                                                    | Quelle                           |                          | Ziel | <b>Unterkontenart</b>       | Unterkonto<br>Ziel                                                                                                    | Bezugsgrösse Art der<br>Ziel               |                      | Umlage                         |                      | Menge  |                                       | Betrag Prozentsatz Umlage                         |                          | $\blacksquare$ |
|   |                                                                                                    | $2 - 91400$  |                                                                                                    | चा लह                            | $\vert \cdot \vert$      |      |                             | $2 - 91100$                                                                                                    | $\frac{1}{2}$ 012                          | $\vert$              | Menge                          | $\mathbf{r}$         | 350    | $\begin{array}{c} 0 \end{array}$      | $\begin{array}{c} \square \end{array}$            | $\blacksquare$           |                |
| ▶ |                                                                                                    | $2 - 101400$ |                                                                                                    | $-1$ 014                         | $\overline{\phantom{a}}$ |      |                             | $2 - 91200$                                                                                                    | $-1006$                                    | $\blacktriangledown$ | Menge                          | न                    | 3379   | $\overline{0}$                        | $\overline{0}$                                    | $\overline{\phantom{a}}$ |                |
|   | $2 -$                                                                                              |              | 91400 Dezernat Verwaltung<br>91500 Bibliothek                                                                                                    |                                  |                          |      |                             | $3 -$ KS0021                                                                                                    | ⊡l ≫×                                      | $\vert \cdot \vert$  | Menge                          | $\mathbf{r}$         | 500    | $\overline{0}$                        | $\begin{array}{c} \hline \end{array}$             | $\blacksquare$           |                |
|   | $2 - 1$                                                                                            |              | 91600 Druckraum<br>91700 Cafeteria                                                                                                    |                                  |                          |      |                             | 3 - KS002                                                                                                    | $\overline{\cdot}$ $\overline{\mathbb{R}}$ | $\vert \cdot \vert$  | Menge                          | $\mathbf{r}$         | 300    | $\begin{array}{c} 0 \\ 0 \end{array}$ | $\begin{array}{c} \square \end{array}$            | $\blacktriangledown$     |                |
|   |                                                                                                    |              | 2 - 91800 Gästehaus<br>91901 Sonst. Grundstücke und Gebäude                                                                                                    |                                  |                          |      |                             | 3 - KS0011                                                                                                    | $ \overline{\times}$                       | $\mathbf{r}$         | Menge                          | न                    | 300    | $\begin{array}{c} 0 \\ \end{array}$   | $\overline{0}$                                    | $\blacktriangleleft$     |                |
|   |                                                                                                    |              | 2 - 91902 Wohnung Feilke                                                                                                    |                                  |                          |      |                             | $2 - 91400$                                                                                                    | $-1$ 014                                   | $\mathbf{r}$         | Menge                          | – I                  | 800    | $\Box$                                | $\begin{array}{c} \hline 0 \\ \hline \end{array}$ | $\blacktriangledown$     |                |
|   |                                                                                                    | $2 - 31303$  | 91903 Wohnung Bettels                                                                                                    | $T$ Tozz                         | n an                     |      |                             | $2 - 91400$                                                                                                    | $-1$ 014                                   | $\vert \cdot \vert$  | Menge                          | न                    | 1480   | $\overline{0}$                        | $\overline{0}$                                    | $\overline{\phantom{a}}$ |                |
|   |                                                                                                    | $2 - 91400$  |                                                                                                    | $\frac{1}{2}$ 020                | $\overline{ }$           |      |                             | $2 - 91400$                                                                                                    | $-1014$                                    | $\vert \cdot \vert$  | Menge                          | $\mathbf{r}$         | 1041   | $\begin{array}{c} 0 \\ 0 \end{array}$ | $\overline{0}$                                    | $\overline{\phantom{a}}$ |                |
|   |                                                                                                    | $2 - 91400$  |                                                                                                    | $\overline{\Box}$ [016]          | $\blacktriangledown$     |      |                             | $2 - 91200$                                                                                                    | $-1006$                                    | $\mathbf{r}$         | Menge                          | $\blacktriangledown$ | 62     | $\overline{0}$                        | $\begin{array}{c} \hline \end{array}$             | $\overline{\phantom{a}}$ |                |
|   |                                                                                                    | $2 - 91400$  |                                                                                                    | $\sqrt{014}$                     | $\overline{ }$           |      |                             | $2 - 91100$                                                                                                    | $-1012$                                    | $\vert$              | Menge                          | न                    | 3378   | $\Box$                                | $\overline{0}$                                    | $\overline{\cdot}$       |                |
|   |                                                                                                    | $2 - 91200$  |                                                                                                    | $\frac{1}{2}$ 003                | $\overline{\phantom{a}}$ |      |                             | 3 - Z90305                                                                                                    | $-$ I UNT                                  |                      | $\overline{\phantom{a}}$ Menge | デ                    | 1,19   | O                                     | $\boxed{0}$                                       | $\overline{\phantom{a}}$ |                |
|   |                                                                                                    | $2 - 91200$  |                                                                                                    | $\overline{-1}$ 006              | $\overline{\phantom{a}}$ |      |                             | $3 - 290103$                                                                                                    | → ∣ ∪NT                                    | $\vert \cdot \vert$  | Menge                          | न                    | 101,1  | $\overline{0}$                        | $\overline{0}$                                    | $\overline{\phantom{a}}$ |                |
|   |                                                                                                    | $2 - 91200$  |                                                                                                    | $\overline{-1}$ $\overline{003}$ | $\overline{ }$           |      |                             | $3 - 290504$                                                                                                    | T-∏UNT                                     | ≛∣                   | Menge                          | ×I                   | 3,86   | $\Box$                                | $\begin{array}{c} \hline 0 \\ \hline \end{array}$ | $\overline{\phantom{a}}$ |                |
|   |                                                                                                    | $2 - 91200$  |                                                                                                    | $\overline{-1}$ 003              | 그                        |      |                             | 3 - Z90503                                                                                                    | $\overline{+}$ UNT                         | $\vert \cdot \vert$  | Menge                          | $\vert \cdot \vert$  | 3,33   | $\begin{array}{c} 0 \\ 0 \end{array}$ | $\begin{array}{c} \hline 0 \\ \hline \end{array}$ | $\overline{ }$           |                |
|   |                                                                                                    | $2 - 91200$  |                                                                                                    | $\overline{-1}$ $\overline{003}$ | ⊡                        |      |                             | $3 - 290502$                                                                                                    | $\overline{+}$ UNT                         | $\bullet$            | Menge                          | $\mathbf{r}$         | 8,5    | $\begin{array}{c} 0 \\ 0 \end{array}$ | $\hfill 0$                                        | $\overline{\phantom{0}}$ |                |
|   |                                                                                                    | $2 - 91200$  |                                                                                                    | $-1003$                          | $\overline{\phantom{a}}$ |      |                             | $3 - 290408$                                                                                                    | – ∏∪nt                                     |                      | $\overline{\phantom{a}}$ Menge | $\mathbf{r}$         | 5,1    | $\overline{0}$                        | $\overline{0}$                                    | $\overline{\phantom{a}}$ |                |
|   |                                                                                                    | $2 - 91200$  |                                                                                                    | $-1006$                          | ⊡                        |      |                             | 3 - Z90202                                                                                                    | $\overline{+}$ UNT                         |                      | $\blacksquare$ Menge           | न                    | 259,84 | $\begin{array}{c} 0 \\ 0 \end{array}$ | $\overline{0}$                                    | $\overline{\phantom{a}}$ |                |
|   |                                                                                                    | $2 - 91200$  |                                                                                                    | $\frac{1}{2}$ 003                | $\blacksquare$           |      |                             | $3 - 290404$                                                                                                    | –⊺∣∪n⊤                                     | $\mathbf{r}$         | Menge                          | न                    | 3,92   | $\overline{0}$                        | $\overline{0}$                                    | $\blacksquare$           |                |
|   |                                                                                                    | $2 - 91200$  |                                                                                                    | $-1$ 003                         | ⊡                        |      |                             | $3 - 290406$                                                                                                    | न ∣ाा                                      | $\vert \cdot \vert$  | Menge                          | ᅱ                    | 1,19   | $\begin{array}{c} 0 \end{array}$      | $\overline{0}$                                    | $\overline{ }$           |                |
|   |                                                                                                    | $2 - 91200$  |                                                                                                    | $\overline{-1}$ 003              | $\overline{\phantom{a}}$ |      |                             | $3 - 290306$                                                                                                    | T-∏UNT                                     | $\vert \cdot \vert$  | Menge                          | $\mathbf{r}$         | 4,99   | $\begin{array}{c} 0 \\ 0 \end{array}$ | $\overline{0}$                                    | $\overline{\phantom{a}}$ |                |
|   |                                                                                                    | $2 - 91200$  |                                                                                                    | $-1003$                          | $\vert \cdot \vert$      |      |                             | $3 - 290304$                                                                                                    | $-$ I JUNT                                 | $\bullet$            | Menge                          | $\cdot$              | 1,19   | $\begin{array}{c} 0 \\ 0 \end{array}$ | $\overline{0}$                                    | $\overline{\phantom{a}}$ |                |
|   |                                                                                                    | $2 - 91200$  |                                                                                                    | $\overline{-1}$ 003              | $\overline{ }$           |      |                             | $3 - 290302$                                                                                                    | $\overline{+}$   UNT                       | $\vert \cdot \vert$  | Menge                          | $\mathbf{r}$         | 1,9    | $\begin{array}{c} 0 \\ 0 \end{array}$ | $\overline{0}$                                    | $\overline{ }$           |                |
|   |                                                                                                    | $2 - 91200$  |                                                                                                    | $\frac{1}{2}$ 003                | $\blacksquare$           |      |                             | $3 - 290203$                                                                                                    | - HUNT                                     | $\bullet$            | Menge                          | $\mathbf{r}$         | 8,8    | $\begin{array}{c} 0 \\ 0 \end{array}$ | $\begin{array}{c} \hline \end{array}$             | $\bullet$                |                |
|   |                                                                                                    |              |                                                                                                    |                                  |                          |      |                             |                                                                                                    |                                            |                      |                                |                      |        |                                       |                                                   | Q+                       | 회              |
|   | Datensatz: 14   4                                                                                  |              | $200$ $\blacktriangleright$ $\blacktriangleright$ $\blacktriangleright$ $\blacktriangleright$ $\blacktriangleright$ $\blacktriangleright$ $\blacktriangleright$ $\blacktriangleright$ $\bowtie$ $\triangleright$ 462 |                                  |                          |      |                             |                                                                                                    |                                            |                      |                                |                      |        |                                       |                                                   |                          |                |
|   | Unterkonto Quelle                                                                                  |              |                                                                                                    |                                  |                          |      |                             |                                                                                                    |                                            |                      |                                |                      |        |                                       |                                                   |                          | NF             |

**Abbildung 6: Erfassungsmaske für Leistungsbeziehungen** 

In der Access-DB können, wie im Baan-System, Leistungsmengen, Beträge und Prozentsätze verteilt werden.

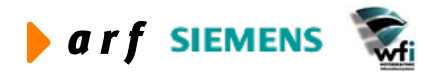

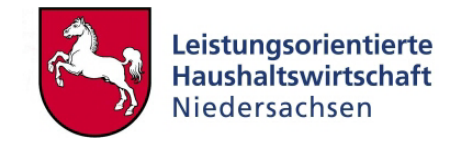

### **3.2 Fehlerprotokoll**

<span id="page-15-0"></span>l

Über den Menüpunkt Fehlerprotokoll wird eine Prüfroutine gestartet, welche die eingegebenen ILV-Datensätze auf Vollständigkeit und Datenkonsistenz überprüft.

| <b>&amp; ILV</b>                                                     |            |                               |                             |                 |                                                                                                    | $\Box$ $\Box$ $\times$ |
|----------------------------------------------------------------------|------------|-------------------------------|-----------------------------|-----------------|----------------------------------------------------------------------------------------------------|------------------------|
| Datei Bearbeiten Ansicht Einfügen Format Datengätze Extras Eenster 2 |            |                               |                             |                 |                                                                                                    |                        |
| $\mathbb{K} \cdot \mathbb{H}$ av X                                   |            |                               |                             |                 | 电启》 日息考 外引 乡有了两 1 米 面临 - 2                                                                                                    |                        |
|                                                                      |            |                               |                             |                 |                                                                                                    |                        |
|                                                                      |            |                               |                             |                 |                                                                                                    |                        |
|                                                                      |            |                               |                             |                 |                                                                                                    |                        |
|                                                                      |            |                               |                             |                 |                                                                                                    |                        |
|                                                                      |            |                               |                             |                 |                                                                                                    |                        |
|                                                                      |            |                               |                             |                 |                                                                                                    |                        |
|                                                                      |            | <b>E</b> Leistungsbeziehungen |                             |                 | $\Box$<br>$\Box$ o $\times$                                                                                                    |                        |
|                                                                      | Unt<br>Que |                               | <b>E</b> Fehlerprotokoll    |                 |                                                                                                    |                        |
|                                                                      |            | Quelle                        | UK-Art Unterkonto<br>Quelle | BG<br>Quelle    | Fehlerbeschreibung                                                                                                    |                        |
|                                                                      |            |                               |                             |                 | $\overline{\phantom{a}}$                                                                                                    |                        |
|                                                                      |            | $\blacktriangleright$ 163     | 12                          | 30              | Für diese Quelle wurden keine Plandaten gefunden! [Menge]                                                                          |                        |
|                                                                      |            | KS                            | 12                          | 122             | Für diese Quelle wurden keine Plandaten gefunden! [Menge]                                                                          |                        |
|                                                                      |            | KS<br><b>KS</b>               | 11<br>11                    | 10<br>111       | Für diese Quelle wurden keine Plandaten gefunden! [Prozentsatz]<br>Für diese Quelle wurden keine Plandaten gefunden! (Prozentsatz) |                        |
|                                                                      |            | <b>KS</b>                     | 11                          | 112             | Für diese Quelle wurden keine Plandaten gefunden! (Prozentsatz)                                                                    |                        |
|                                                                      |            | KS                            | 31                          | 113             | Für diese Quelle wurden keine Plandaten gefunden! (Prozentsatz)                                                                    |                        |
|                                                                      |            | KS                            | 11                          | 21              | Für diese Quelle wurden keine Plandaten gefunden! (Prozentsatz)                                                                    |                        |
|                                                                      |            | KS                            | 11                          | $\overline{22}$ | Für diese Quelle wurden keine Plandaten gefunden! (Prozentsatz)                                                                    |                        |
|                                                                      |            | KS                            | 11                          | 23              | Für diese Quelle wurden keine Plandaten gefunden! (Prozentsatz)                                                                    |                        |
|                                                                      |            | KS                            | 11                          | 28              | Für diese Quelle wurden keine Plandaten gefunden! (Prozentsatz)                                                                    |                        |
|                                                                      |            | KS                            | 12                          | 29              | Für diese Quelle wurden keine Plandaten gefunden! (Prozentsatz)                                                                    |                        |
|                                                                      |            | <b>KS</b>                     | 13                          | 29              | Für diese Quelle wurden keine Plandaten gefunden! (Prozentsatz)                                                                    |                        |
|                                                                      |            | KS                            | 14                          | 29              | Für diese Quelle wurden keine Plandaten gefunden! (Prozentsatz)                                                                    |                        |
|                                                                      |            | KS                            | 15                          | 29              | Für diese Quelle wurden keine Plandaten gefunden! (Prozentsatz)                                                                    |                        |
|                                                                      |            | KS                            | 16                          | 29              | Für diese Quelle wurden keine Plandaten gefunden! (Prozentsatz)                                                                    |                        |
|                                                                      |            | KS                            | $5\overline{5}$             | 501             | Für diese Quelle wurden keine Plandaten gefunden! (Menge)                                                                          |                        |
|                                                                      |            | KS<br>KS                      | AML<br><b>VKS</b>           | 29<br>29        | Für diese Quelle wurden keine Plandaten gefunden! (Prozentsatz)<br>Für diese Quelle wurden keine Plandaten gefunden! (Prozentsatz) |                        |
|                                                                      |            | KS                            | 11                          | 30              | Für diese Quelle wurden keine Plandaten gefunden! (Menge)                                                                          |                        |
|                                                                      |            | KS                            | 11                          | 29              | Für diese Quelle wurden keine Plandaten gefunden! (Prozentsatz)                                                                    |                        |
|                                                                      |            | <b>KS</b>                     | 12                          | 10              | 데데데데데데데데데데데데데데데데데<br>Für diese Quelle wurden keine Plandaten gefunden! (Prozentsatz)                                               |                        |
|                                                                      |            |                               |                             |                 | ⊡<br>Sortierung nach<br>Sortierung in                                                                                              |                        |
|                                                                      |            |                               |                             |                 | Prüfungsreihenfolge<br>Quelle                                                                                                    |                        |
|                                                                      |            |                               | Datensatz: 14   4           |                 |                                                                                                    |                        |
|                                                                      |            |                               |                             |                 | ᆋ                                                                                                    |                        |
|                                                                      |            |                               |                             |                 |                                                                                                    |                        |
|                                                                      |            |                               |                             |                 |                                                                                                    |                        |
|                                                                      |            |                               |                             |                 |                                                                                                    |                        |
|                                                                      |            |                               |                             |                 |                                                                                                    |                        |
|                                                                      |            |                               |                             |                 |                                                                                                    |                        |
|                                                                      |            |                               |                             |                 |                                                                                                    |                        |
|                                                                      |            |                               |                             |                 |                                                                                                    |                        |
|                                                                      |            |                               |                             |                 |                                                                                                    |                        |
|                                                                      |            |                               |                             |                 |                                                                                                    |                        |
|                                                                      |            |                               |                             |                 |                                                                                                    |                        |
|                                                                      |            |                               |                             |                 |                                                                                                    |                        |
| Unterkontenart Quelle                                                |            |                               |                             |                 |                                                                                                    | NF                     |
|                                                                      |            |                               |                             |                 |                                                                                                    |                        |

**Abbildung 7: Beispiel für ein Fehlerprotokoll** 

Nachdem alle Fehlerquellen des Berichts abgearbeitet worden sind und ein erneuter Prüflauf ohne Fehlermeldung durchgeführt wurde kann der Datenimport in das Baan-System erfolgen.

### **3.3 Wesentliche Vorteile der Pflege von Leistungsbeziehungen in Access**

- Die Anzahl der zu pflegenden Felder ist auf das Wesentliche (Erforderliche) reduziert.
- Es findet eine automatische Prüfung der zur Verfügung stehenden Mengenanteile zu den in Baan definierten Mengen statt. Somit besteht keine Möglichkeit, mehr Leistungen abzugeben, als auf dem Zielobjekt geplant sind (Voraussetzung hierfür ist, dass vor Übertragung der Stammdaten aus Baan in die Datenbank die Planleistungen vorhanden sind).
- Reduzierung der Anzahl der zu pflegenden Leistungsbeziehungen (in Baan müssten alle Leistungsbeziehungen für jede Kostenkategorie einzeln gepflegt werden).

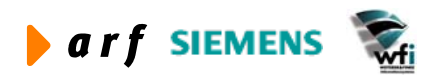

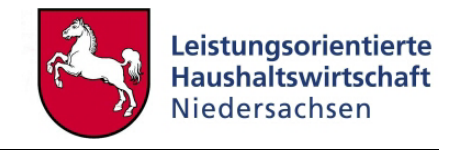

- <span id="page-16-0"></span>• Im Gegensatz zum Baan-System ist hier eine zeilenweise Erfassung der ILV-Zeilen möglich.
- Die Kontierung der Be- und Entlastungen je Kostenkategorie wird automatisch beim Import der ILV-Zeilen in das Baan-System vorgenommen. Die Zuordnung findet auf Grundlage der Session Kontenzuordnung (tcadp2502m000) in der Baan-Zeitwirtschaft statt. Die Pflege dieser Session muss also vor dem Import der Leistungsbeziehungen in das Baan-System erfolgt sein.

### **3.4 Hinweise**

- Hier werden ausschließlich die internen Leistungsbeziehungen gepflegt (je Verwal $tungsbereich = Baan-Firma$ ).
- Stammdaten müssen in Baan vollständig erfasst sein, bevor die DB erstellt und den Anwendern zur Verfügung gestellt werden kann.
- Es werden ausschließlich vorab in Baan definierte Stammdaten zur Auswahl gestellt.
- Die Stammdatenpflege (Kostenstellen, Kostenträger, Bezugsgrößen) in dieser DB ist nicht möglich.
- Eine Prüfung der verteilten Mengen kann nur stattfinden, wenn bereits vor Erstellung der DB die Leistungsmengen im Baan-System vorhanden waren.
- Verwaltungsbereichsübergreifende Leistungsbeziehungen können hier nicht definiert werden.

In LoHN werden die ILV-Daten aus den vorab definierten Access-Datenbanken übernommen. Die Multiplikation um die Kostenkategorien und die Hinterlegung der Be- und Entlastungskonten erfolgt automatisch beim Einspielen der ILV-Daten aus Access in Baan.

Es wird empfohlen, "Gemeinkosten"-Leistungsbeziehungen<sup>[1](#page-16-1)</sup> prozentual und "Einzelkosten"-Leistungsbeziehungen<sup>2</sup> mengenmäßig zu verrechnen. Dies hat den geringsten Aufwand zur Folge.

<span id="page-16-2"></span><sup>&</sup>lt;sup>2</sup> Einzelkosten-Leistungsbeziehungen sind Leistungsbeziehungen, welche – auch im Rahmen der Zeitaufschreibung – direkt einem "Ziel-Objekt" zugeordnet werden können (z.B. Leistungen von Endkostenstelle auf Kostenträger)

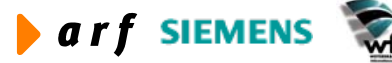

 $\overline{a}$ 

<span id="page-16-1"></span><sup>&</sup>lt;sup>1</sup> Gemeinkosten-Leistungsbeziehungen sind Leistungsbeziehungen die nicht direkt einem Kostenträger oder einer Endkostenstelle zugeordnet werden können (z.B. Verrechnung von Vor- oder Hilfskostenstellen oder Verrechnungen von Bezugsgröße "Abwesenheit" auf "Gemeinkosten-Sammel-Bezugsgrößen")

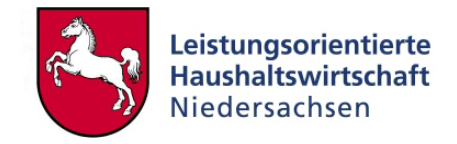

### <span id="page-17-0"></span>**4 FAM-ACCESS-DATENBANK**

### **4.1 Zielsetzungen**

- Um die Altdatenerfassung in die BAAN Anlagenbuchhaltung FAM zu erleichtern und zu beschleunigen, wurde eine Access-Datenbank erstellt, in der alle wichtigen anlagebezogenen Stammdaten erfasst werden. Dabei wird neben der manuellen Erfassung in ein Access-Formular eine Übernahme bereits vorhandener elektronischer Daten in die Access-Datenbank ermöglicht. Bereits vorhandene elektronische Daten müssen so vorbereitet werden, dass alle Pflichtfelder der Access-Datenbank gefüllt werden und alle Felder korrekt formatiert sind.
- Sind alle Daten korrekt in der Access-Datenbank erfasst, werden diese per Exchange in BAAN importiert.
- Eine weitere Zielsetzung liegt darin, die übrigen FAM-Stammdaten soweit wie möglich zu standardisieren und als Referenztabellen in der Access-Datenbank zur Verfügung zu stellen. Diese Tabellen können anschließend in BAAN importiert und müssen nicht manuell gepflegt werden.
- Als optionale weitergehende Anforderung werden auch monatliche Abschreibungsläufe und die Erfassung von Zu- und Abgängen ermöglicht. Zielsetzung ist es, einen Bericht mit den monatlichen Abschreibungen pro Sachkonto und analytischem Unterkonto als Grundlage für manuell zu erfassende KLR-Buchungen zu erhalten.

### **4.2 Umsetzung**

- FAM enthält eine Anzahl Datenfelder, die für die Anwendung im Land Niedersachsen nicht relevant sind (z.B. Eigentumsklassen-Code). Diese Felder werden in der Access-Datenbank nicht berücksichtigt und werden, soweit erforderlich, beim Import in BAAN mit Standardwerten gefüllt.
- Folgende standardisierbare, nicht anlagebezogenen Stammdaten, werden den Anwender[n3](#page-17-1) innerhalb der Access-Datenbank zur Verfügung gestellt und können später in BAAN importiert werden:
	- Anlagearten

 $\overline{a}$ 

<span id="page-17-1"></span><sup>&</sup>lt;sup>3</sup> Bei allen weiblichen und männlichen Personenbezeichnungen werden die Angehörigen des jeweils anderen Geschlechts einbezogen.

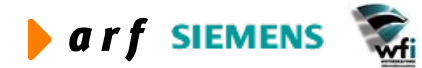

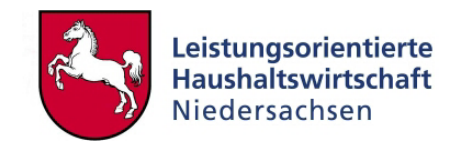

- <span id="page-18-0"></span>• Anlage-Unterarten
- Anlagegruppen
- Abschreibungsmethoden.
- Es ist nicht möglich, alle nicht anlagenbezogenen Stammdaten (Standorte und Stammdatenergänzungen) zu standardisieren. Da diese Stammdaten aber für eine Ersterfassung in der Access-Datenbank erforderlich sind, wurde auch die Möglichkeit geschaffen, diese innerhalb der Access-Datenbank zu erfassen.
- Um alle anlagenrelevanten Stammdaten in FAM zu pflegen, ist es erforderlich, diverse Programme zu nutzen und an verschiedenen Stellen Daten zu erfassen. Dies betrifft die Bewertungsdaten und in erster Linie Standort- und Kontierungsangaben. In der Access-Datenbank wurden alle anlagenbezogenen Daten in einer Anwendung zusammengefasst, um die Eingabe zu vereinfachen. Auf der anderen Seite wurden nicht alle Möglichkeiten, die FAM bietet, in der Access-Datenbank berücksichtigt. So kann z.B. eine Anlage hier nicht auf mehrere Standorte verteilt werden. Sollte dies dennoch erforderlich sein, muss dies anschließend in FAM nachgepflegt erfolgen.
- Um den manuellen Pflegeaufwand so gering wie möglich zu halten, wurden einige Prozeduren geschaffen, die z.B. die Anlagen-Nummern automatisch vergeben oder die Zuund Abgänge automatisch in die Abschreibungsberechnung einbezieht.

### **4.3 Allgemeine Hinweise zur FAM-Access-Datenbank**

In Access werden alle Masken und Fenster, die Sie von der Hauptübersicht aus erreichen, als Formulare bezeichnet. In diesen Formularen können die folgenden Schaltflächen vorkommen.

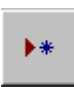

Datensatz hinzufügen

Datensatz löschen ж

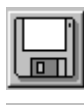

Datensatz speichern

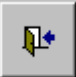

Formular schließen und zum vorhergehenden Formular zurückkehren.

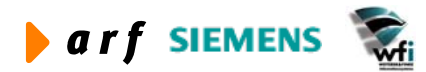

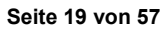

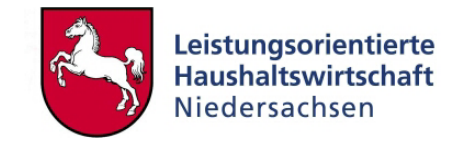

<span id="page-19-0"></span>In der Fußzeile der Formulare finden Sie zusätzlich (fast) immer diese Navigationsschaltfläche zum Blättern zwischen den Datensätzen.

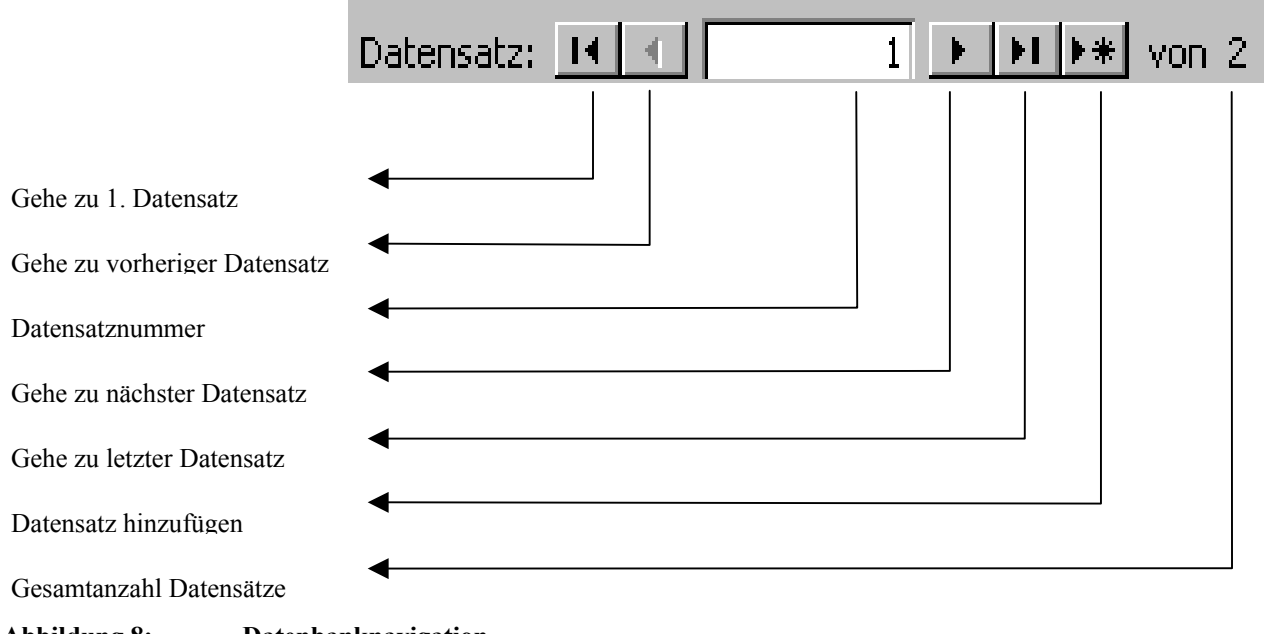

**Abbildung 8: Datenbanknavigation** 

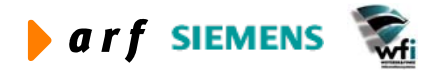

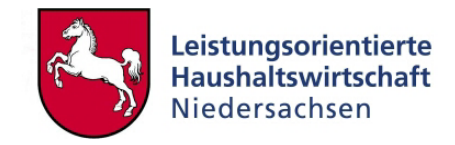

### <span id="page-20-0"></span>**4.4 Funktions- und Maskenbeschreibungen**

Beim Öffnen der Access-Datenbank erscheint folgende Hauptübersicht:

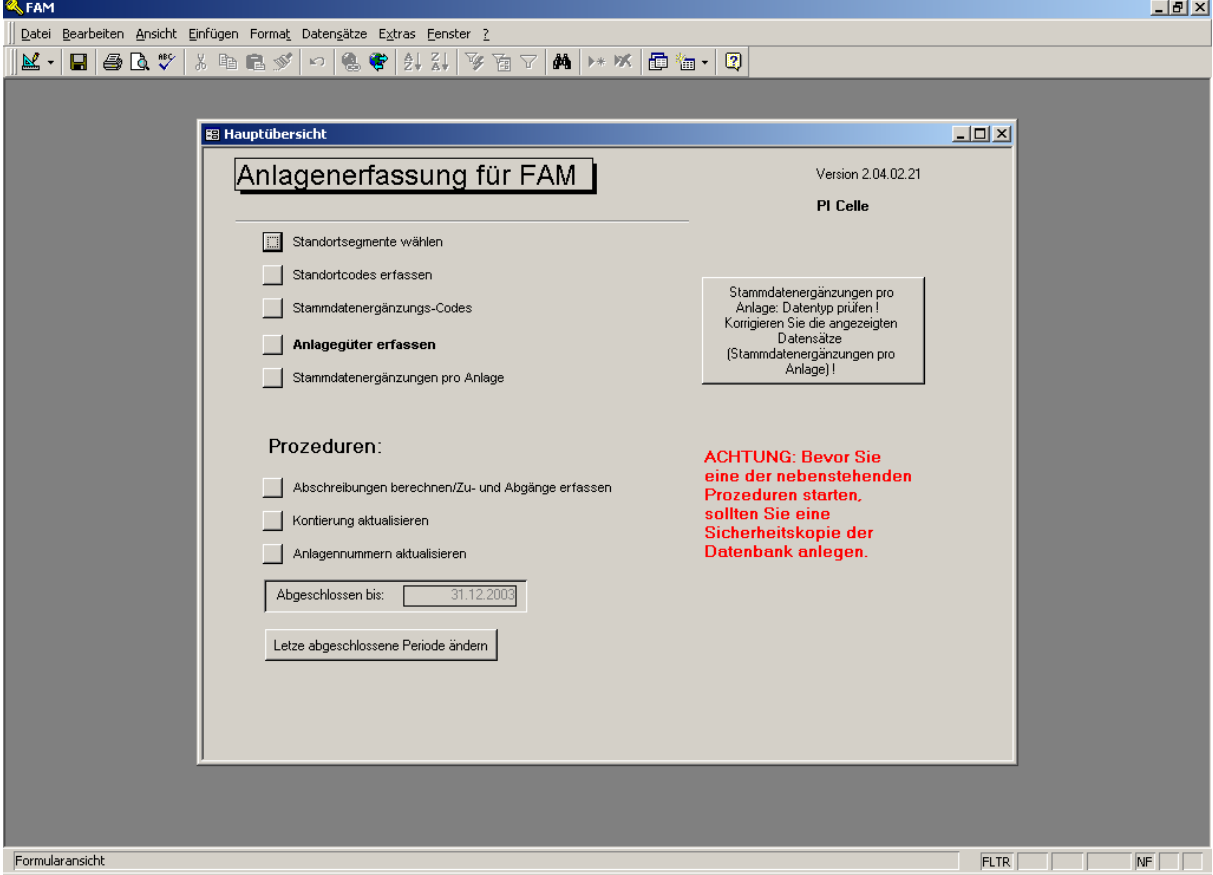

**Abbildung 9: Startseite der FAM-Datenbank** 

### **4.5 Datenerfassung**

Der erste Block enthält fünf Menüpunkte zur Datenerfassung sowie den Button.

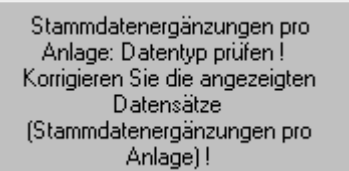

Die Datenerfassung sollte in der vorgegebenen Reiherfolge erfolgen.

#### **4.5.1 Standortsegmente wählen**

FAM erlaubt es, Anzahl und Art der Standortkriterien frei zu wählen. Gibt es z.B. mehrere Gebäude z.B. G001 und G013, könnte das Gebäude ein Kriterium sein. Das Kriterium "Gebäude" wird in FAM als Standortsegment bezeichnet. Beispiel für Standortsegmente:

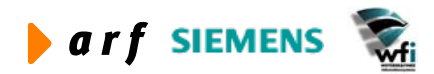

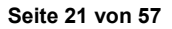

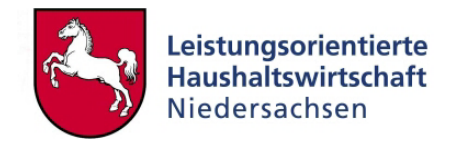

<span id="page-21-0"></span>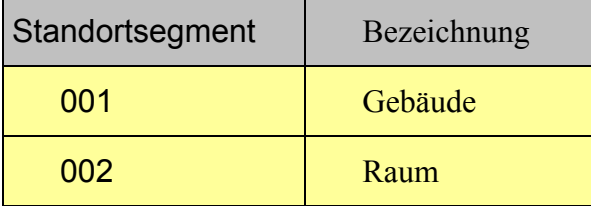

In der Access-Datenbank wurde die Anzahl der Standortsegmente auf vier begrenzt, da spätere Auswertungen sonst zu unübersichtlich und die Datenpflege zu aufwendig werden könnten. In begründeten Ausnahmefällen können jedoch auch bis zu acht Standortsegmente definiert werden. In diesem Fall ist die Access-Datenbank spezifisch anzupassen.

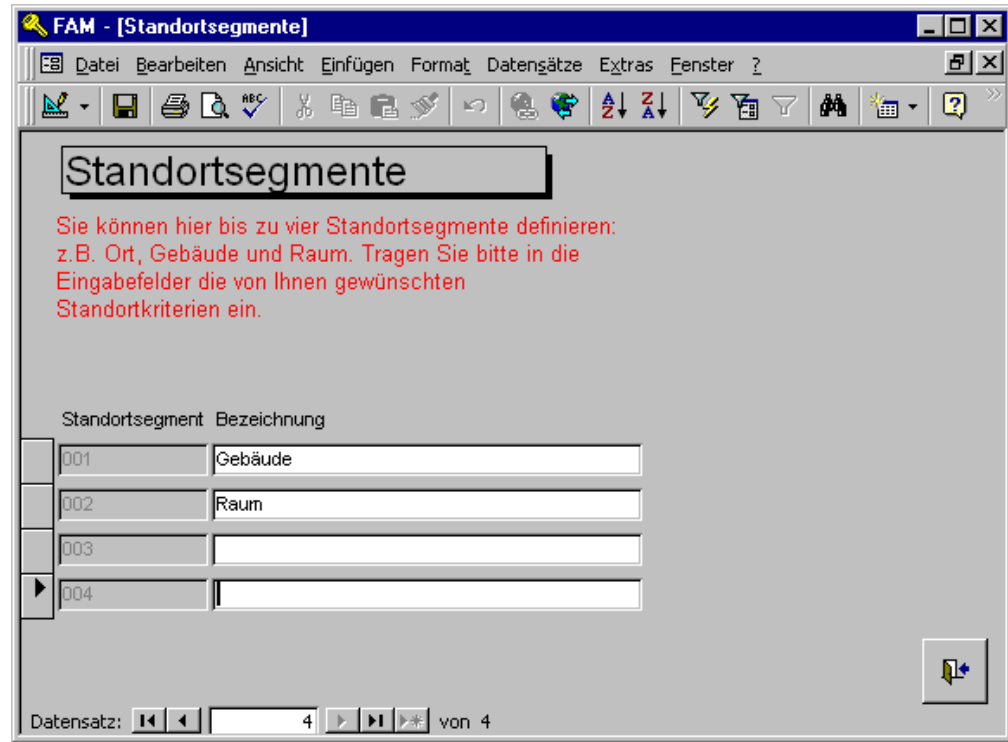

**Abbildung 10: Erfassungsmaske Standortsegmente**

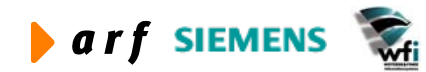

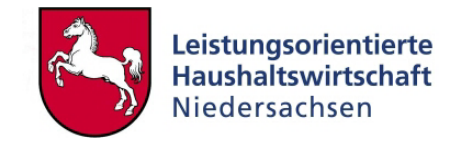

#### <span id="page-22-0"></span>**4.5.2 Standort-Codes erfassen**

Unter dem folgenden Menüpunkt können Sie nun zu jedem Standortsegment Standortcodes erfassen. Im Beispiel wurden für das Standortsegment "001 - Gebäude" die Standortcodes "01 – Gebäude 001" und "02 – Gebäude 002" erfaßt.

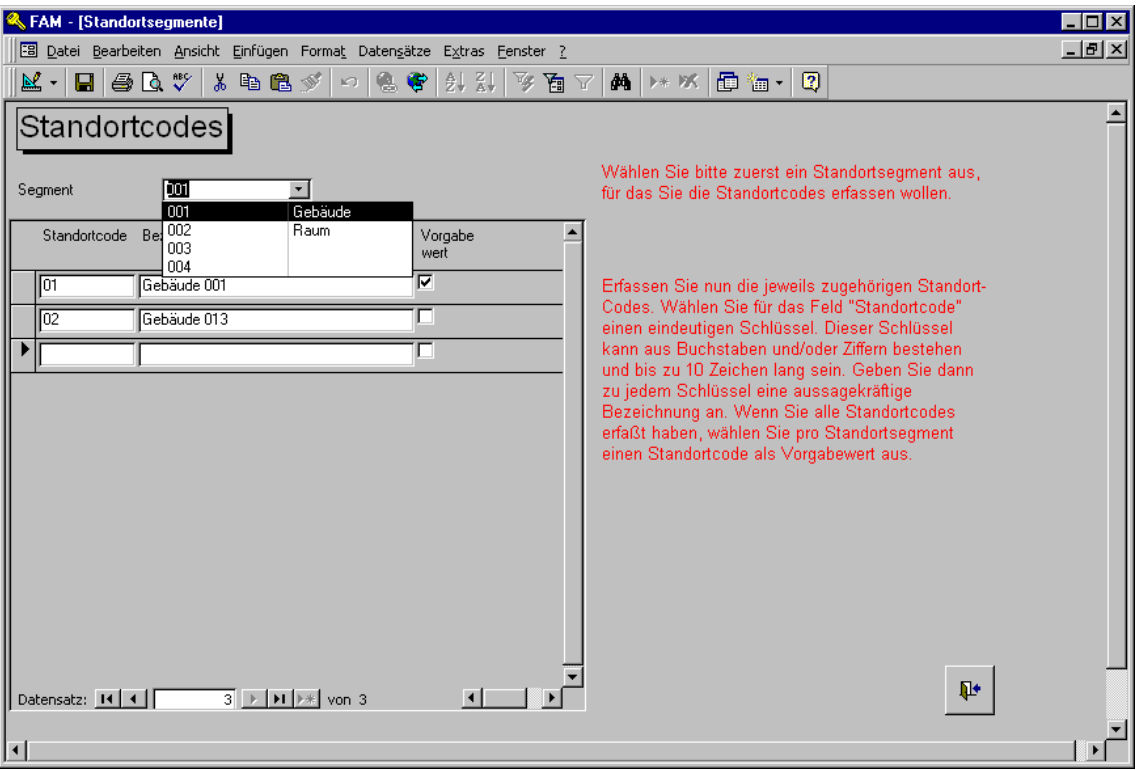

**Abbildung 11: Erfassungsmaske Standortcodes** 

#### **4.5.3 Stammdatenergänzungs-Codes erfassen**

Es besteht zusätzlich zu den Stammdaten im Anlagestamm die Möglichkeit, frei wählbar weitere Informationen zu den Anlagen zu hinterlegen und auszuwerten. Dadurch kann eine annähernd unendlich große Zahl an formatierten Informationen für jede Anlage erfasst werden. Ähnlich wie bei den Standortsegmenten werden auch hier zuerst die Felder definiert, in denen die zusätzlichen Informationen über eine Anlage hinterlegt werden können. Dabei können bis zu acht Felder in einem sogenannten Stammdatenergänzungs-Code zusammengefasst werden.

Für jedes definierte Feld muss ein Datentyp angegeben werden. Die Werte, die später in diesen Feldern für die einzelne Anlage erfasst werden, müssen diesem Datentyp entsprechen.

Es gibt folgende Datentypen:

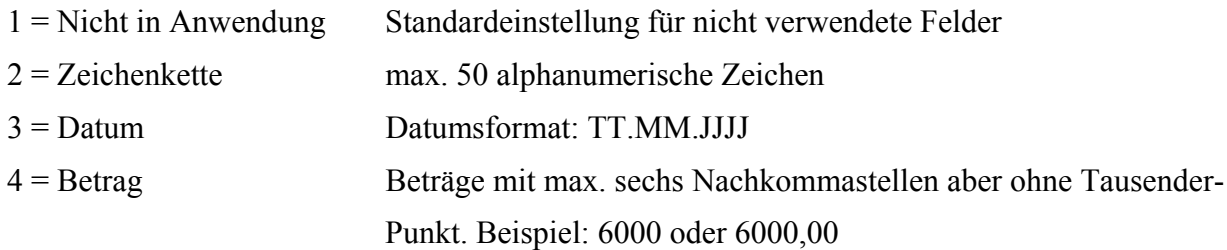

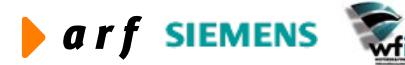

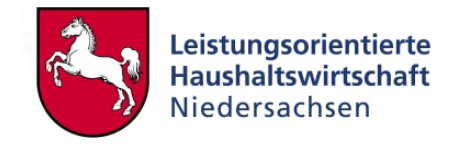

<span id="page-23-0"></span>5 = numerisch numerische Werte ohne Nachkommastellen

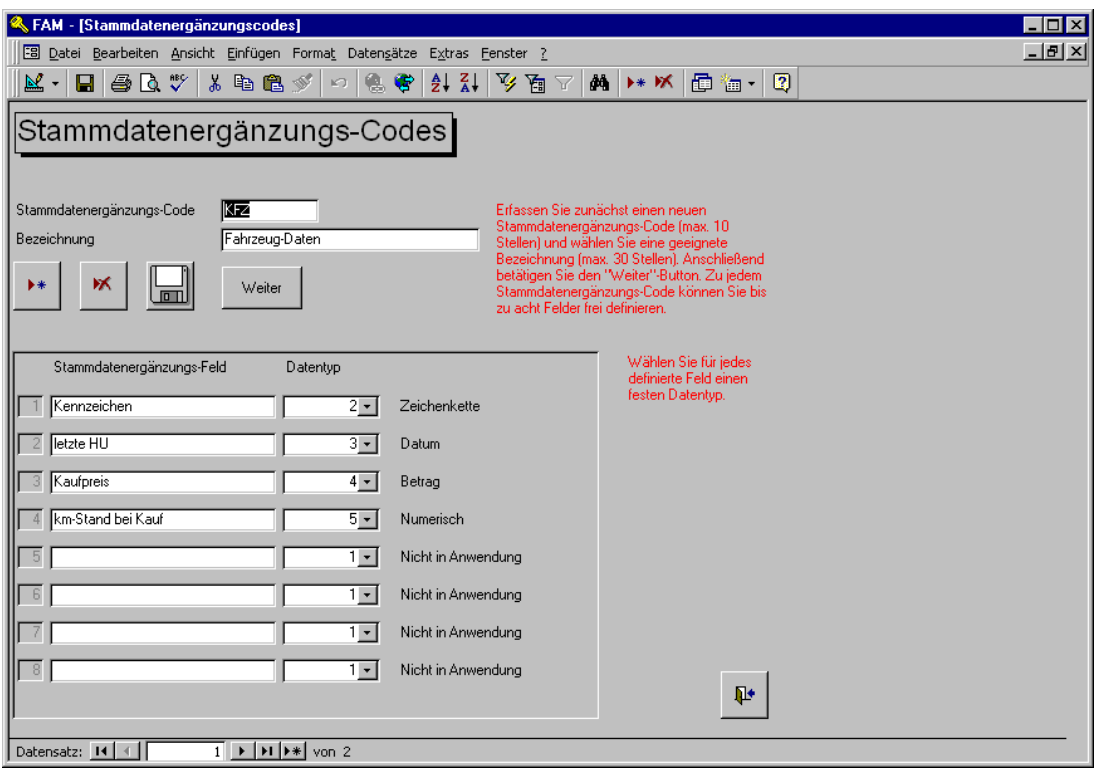

**Abbildung 12: Erfassungsmaske Stammdatenergänzungscodes** 

#### **4.5.4 Anlagegüter erfassen**

Diese Maske besteht aus einer Kopfzeile und fünf Registerkarten. Die einzelnen Felder werden im Folgenden detailliert beschrieben:

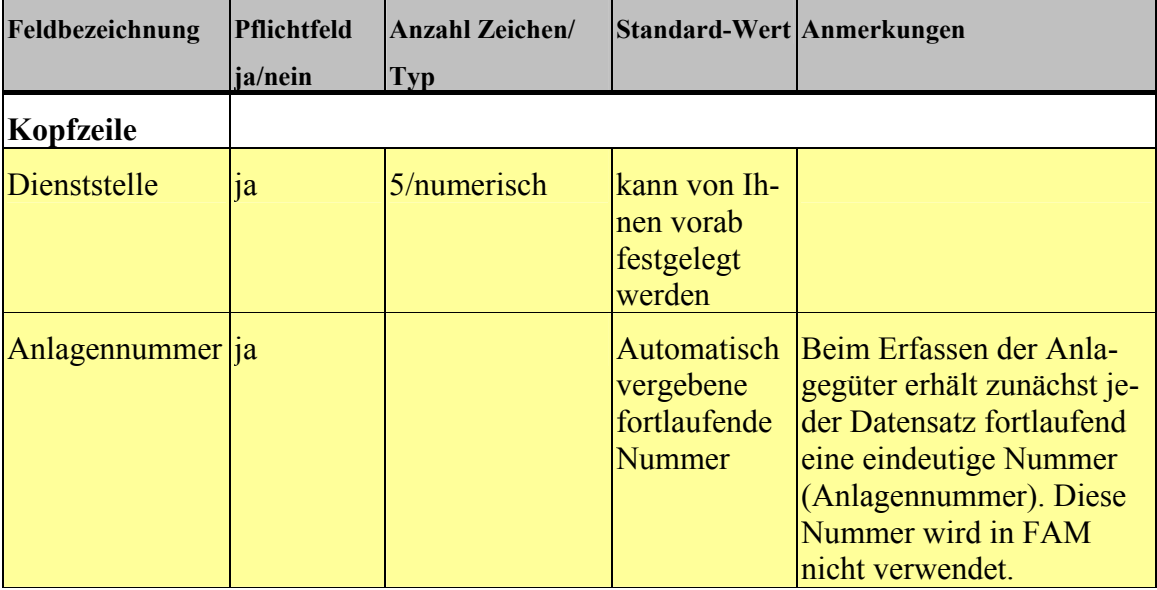

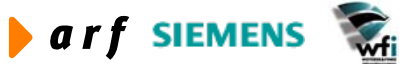

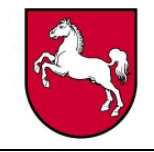

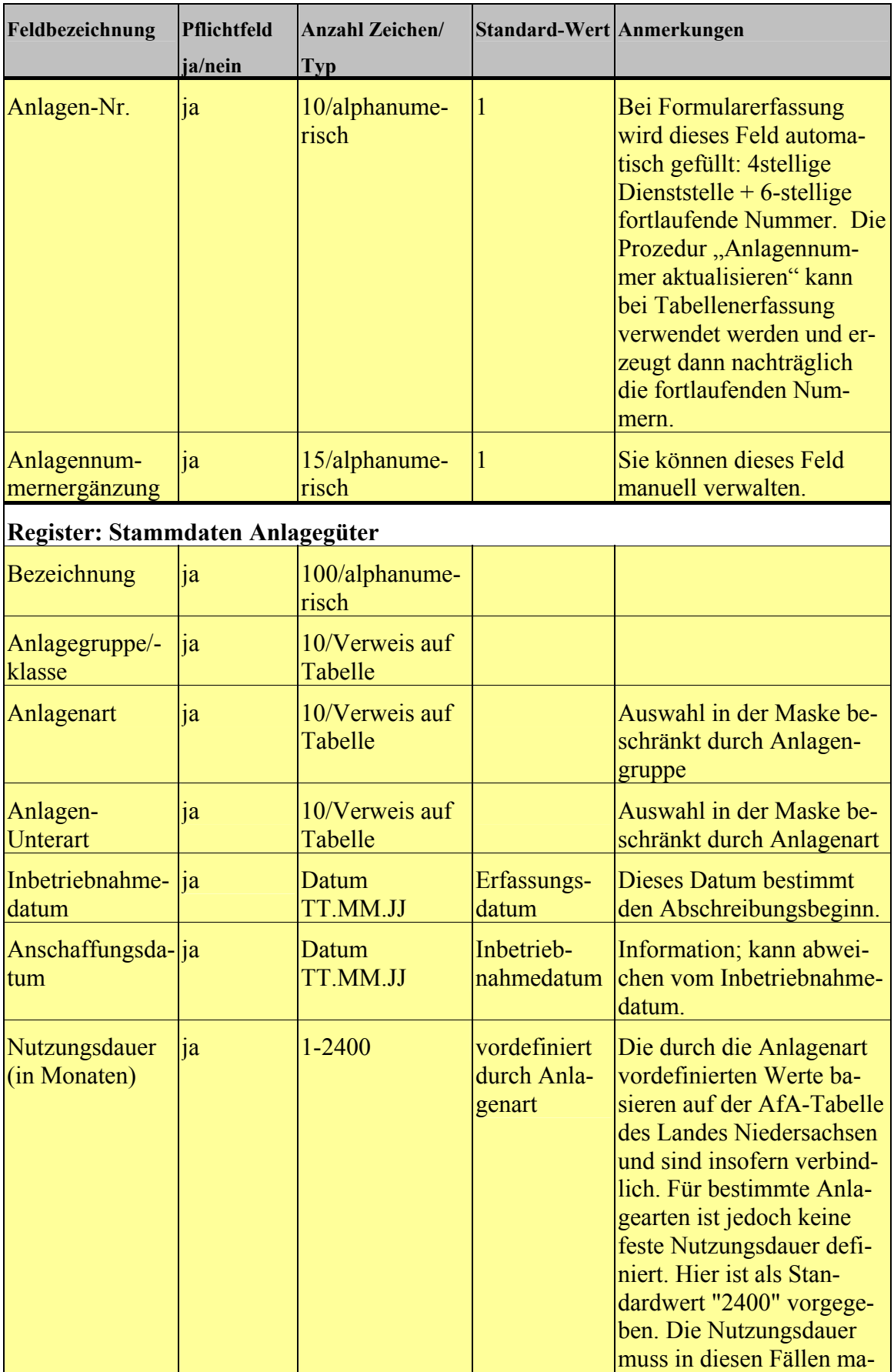

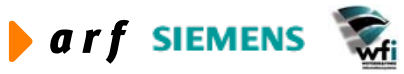

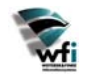

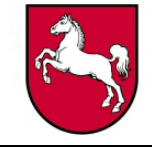

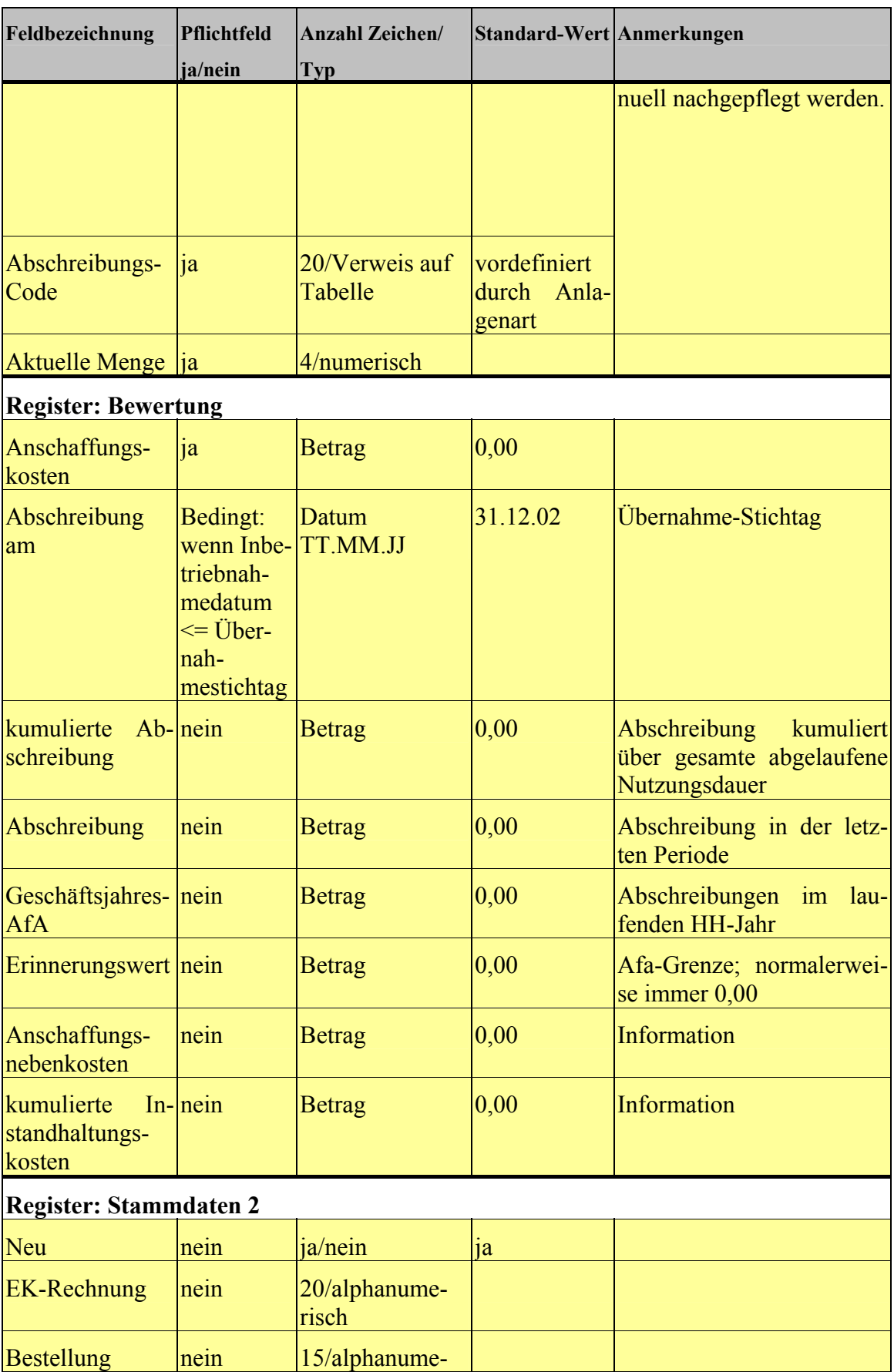

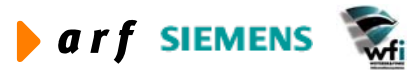

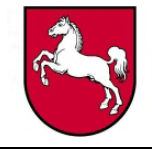

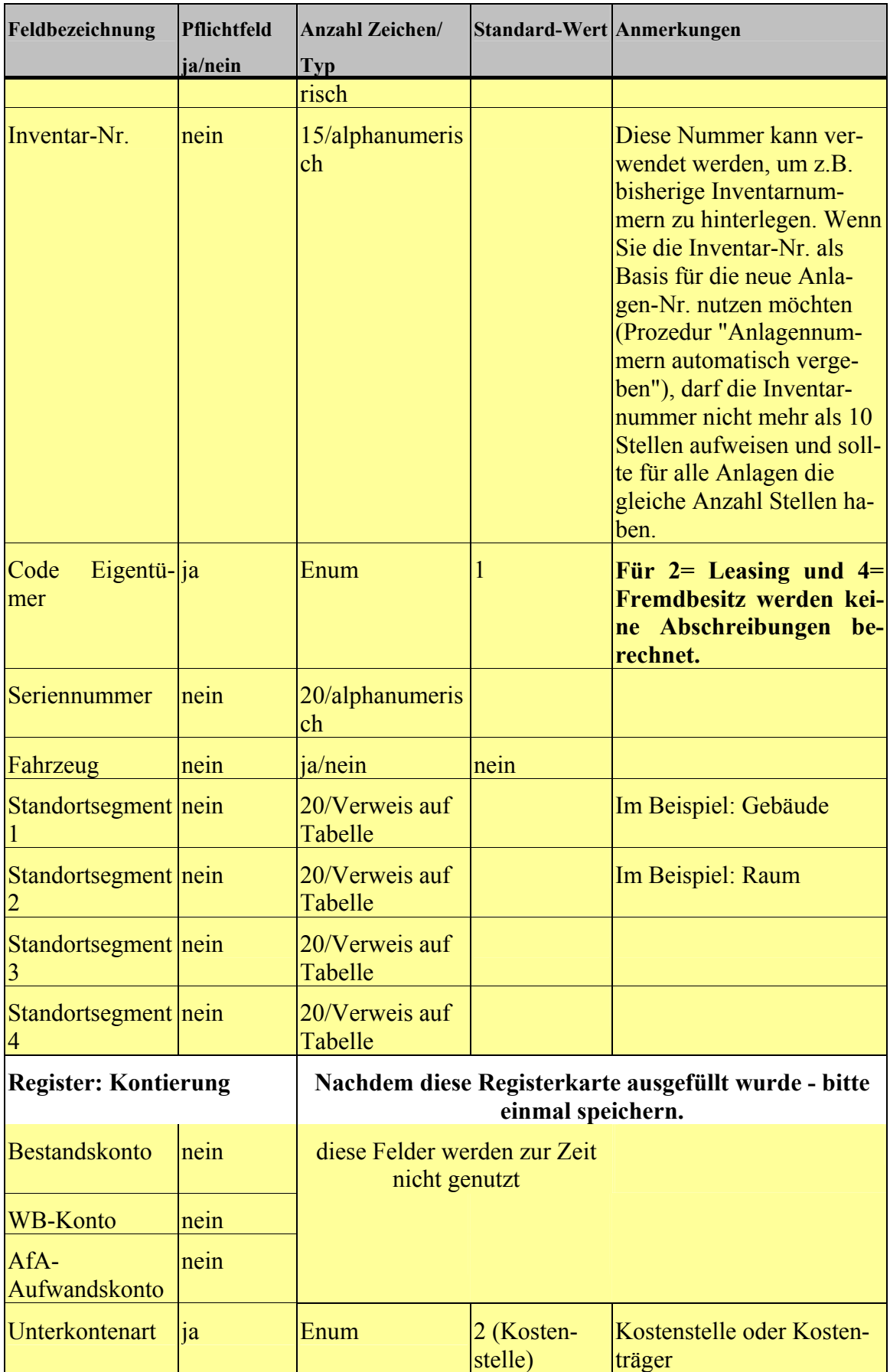

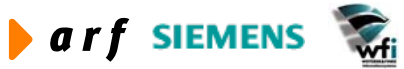

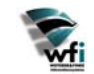

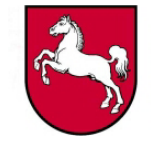

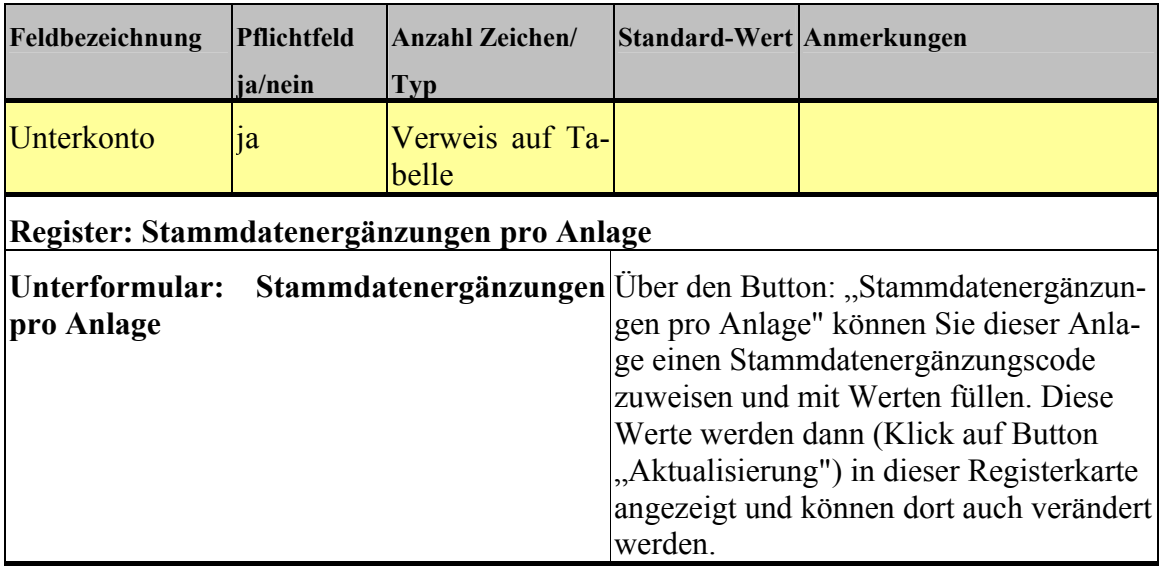

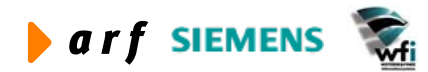

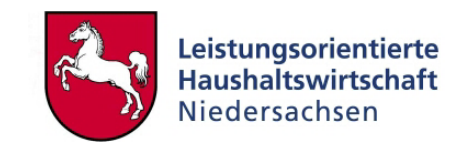

<span id="page-28-0"></span>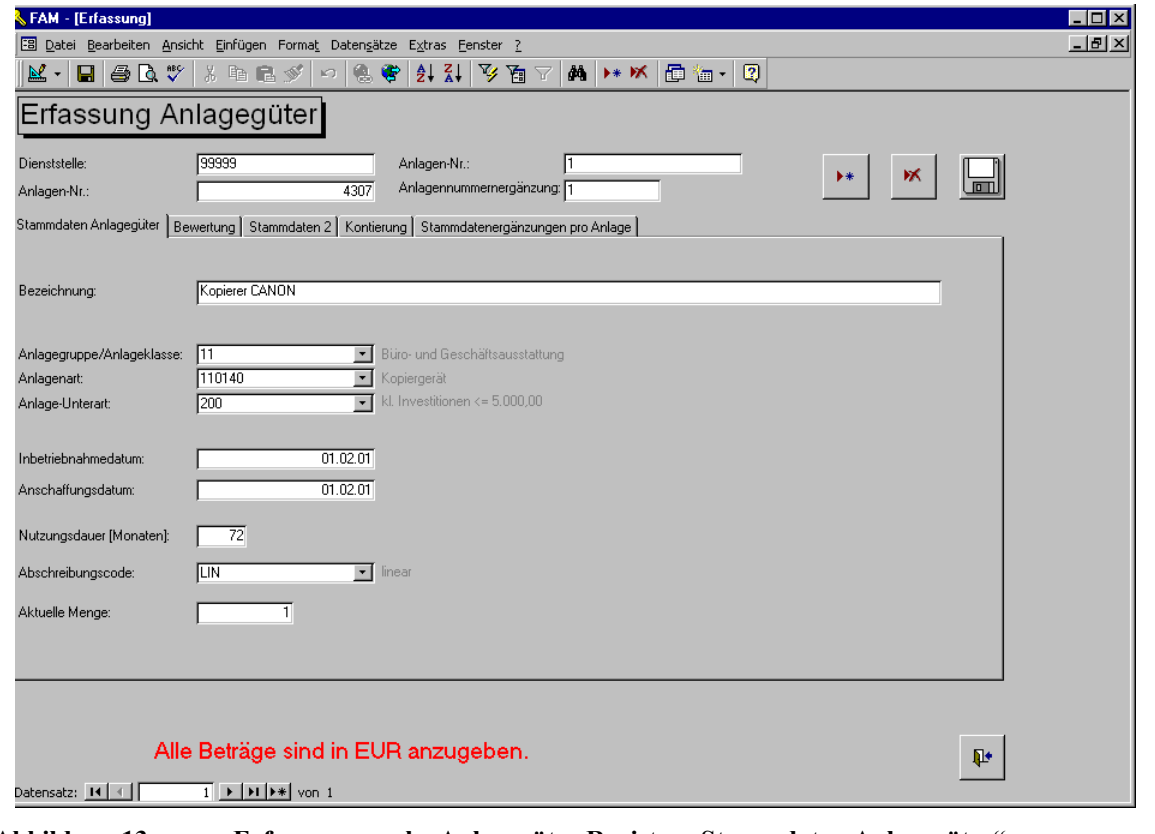

**Abbildung 13: Erfassungsmaske Anlagegüter Register "Stammdaten Anlagegüter"**

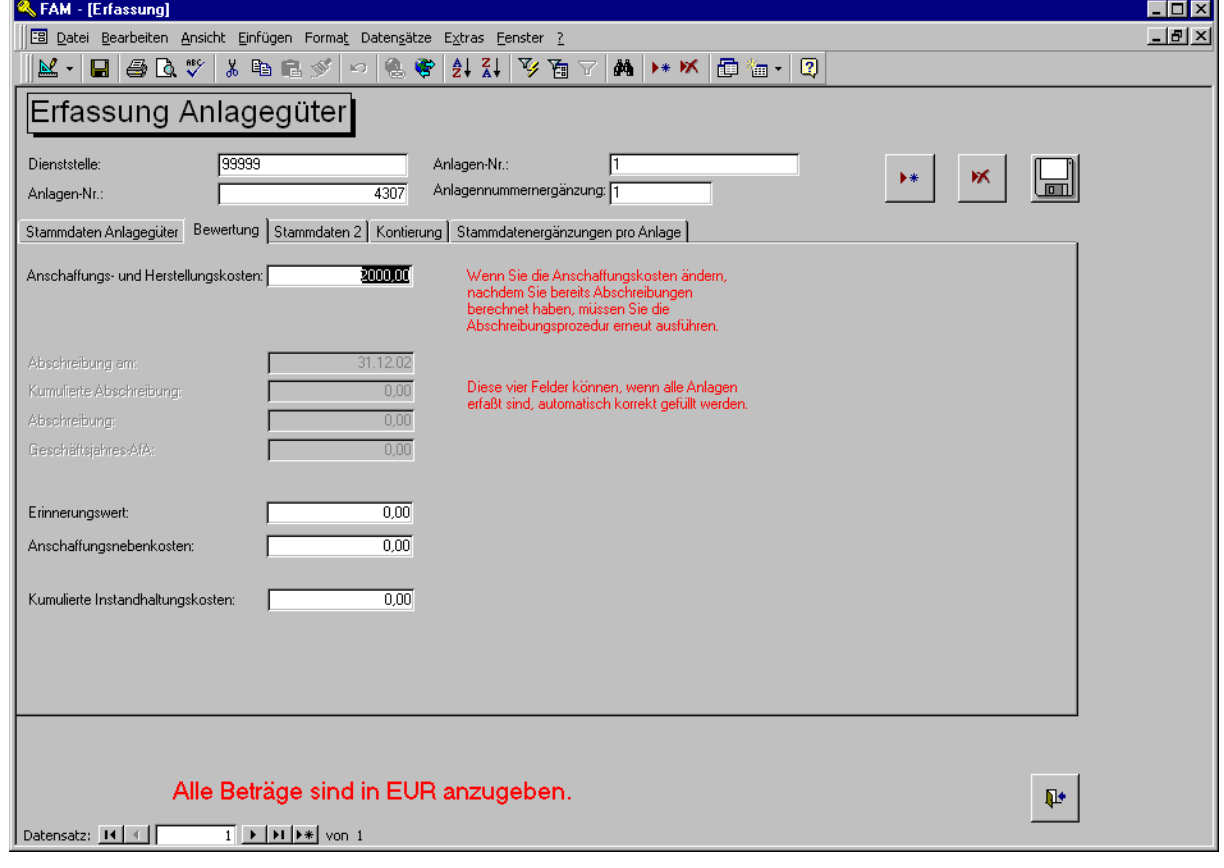

Abbildung 14: Erfassungsmaske Anlagegüter Register "Bewertung"

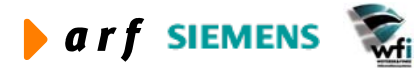

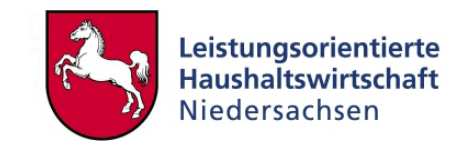

<span id="page-29-0"></span>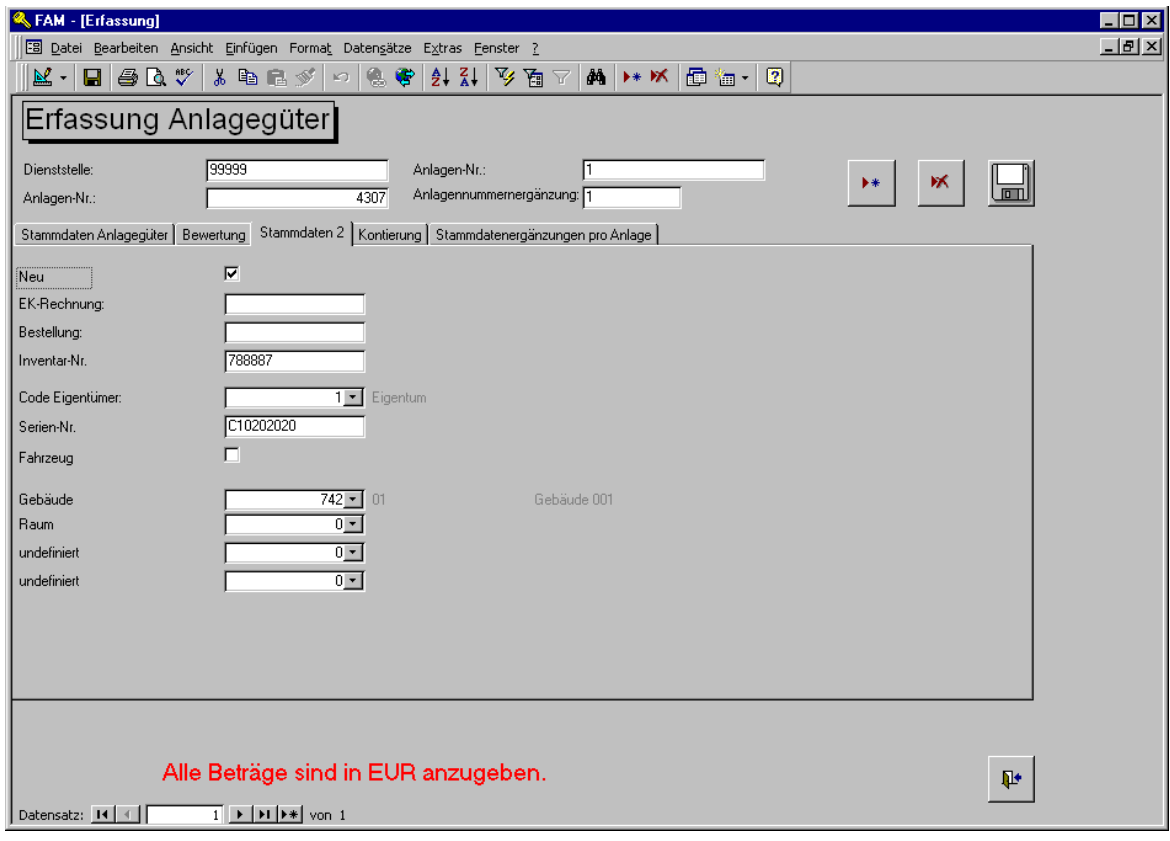

#### Abbildung 15: Erfassungsmaske Anlagegüter Register "Stammdaten 2"

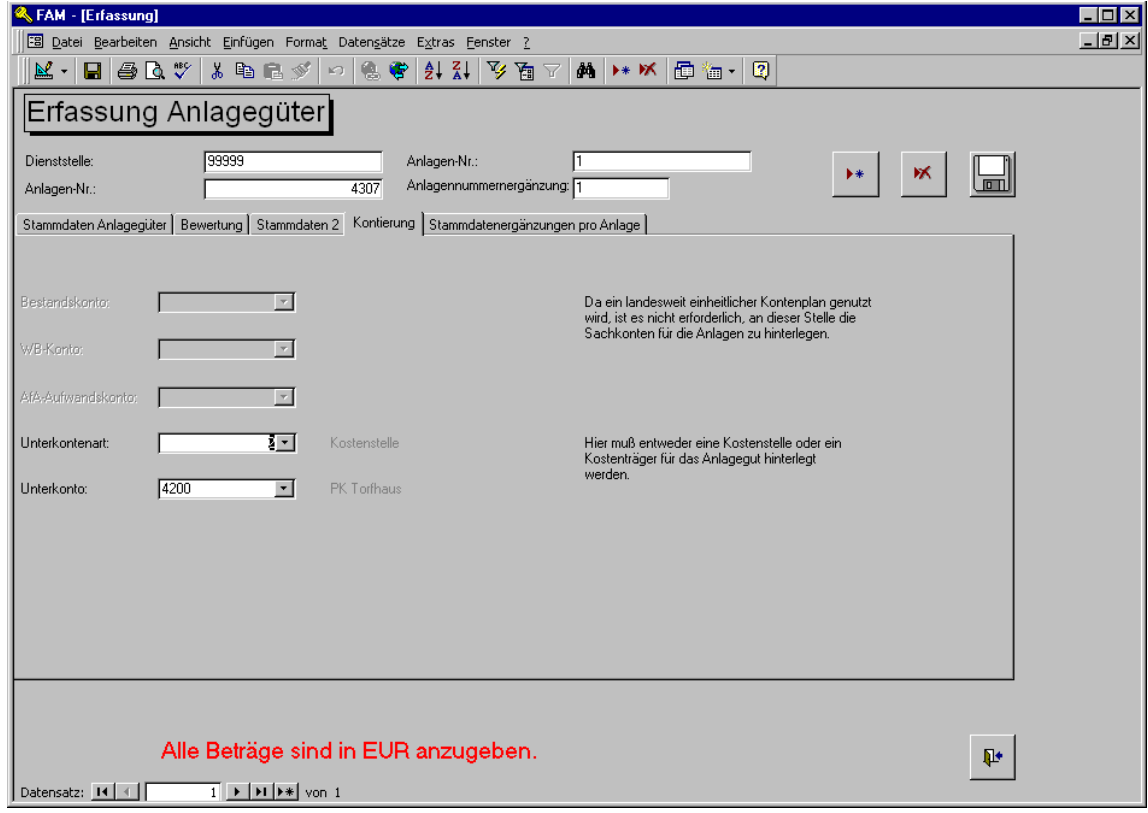

Abbildung 16: Erfassungsmaske Anlagegüter Register "Kontierung"

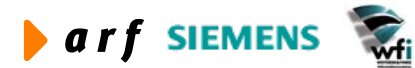

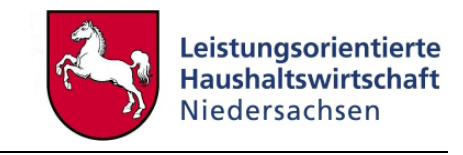

<span id="page-30-0"></span>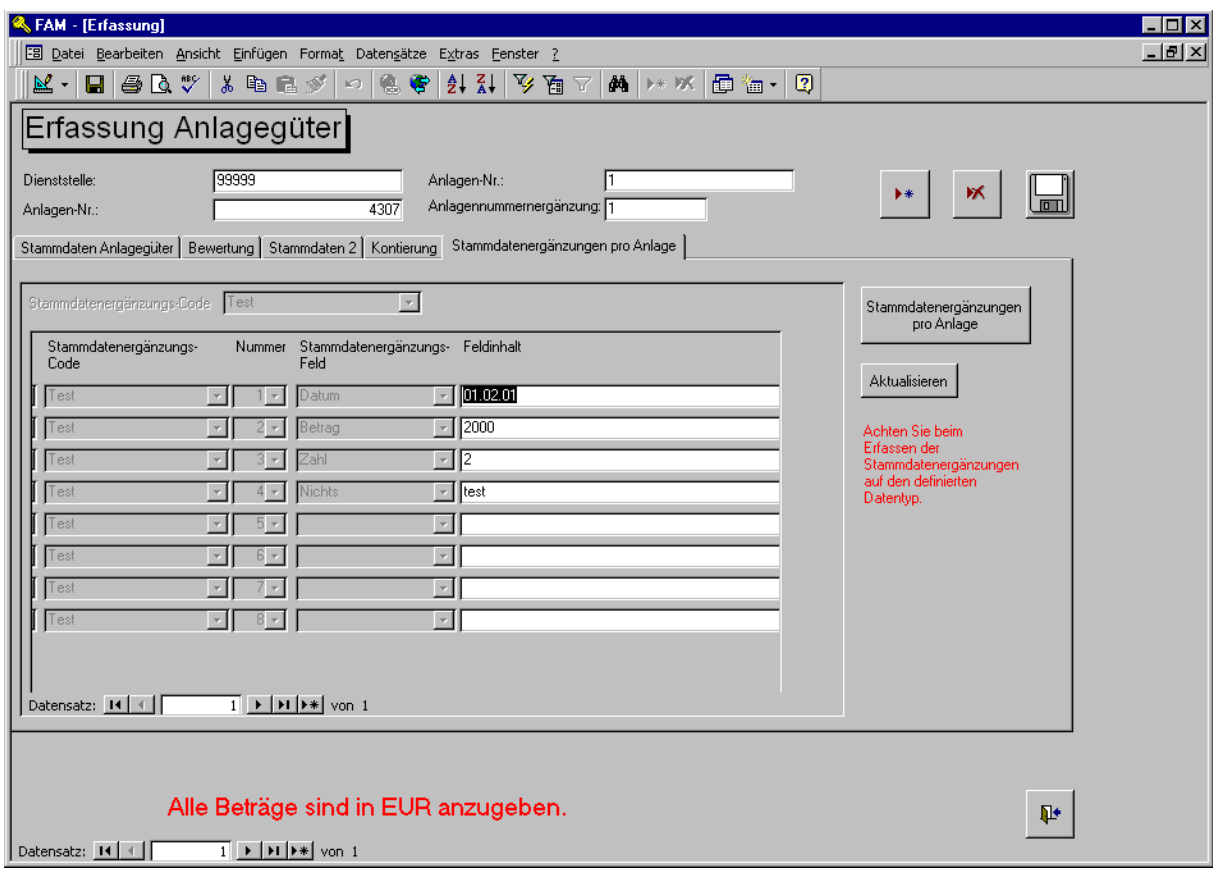

**Abbildung 17: Erfassungsmaske Anlagegüter Reg. "Stammdatenergänzungen pro Anlage"** 

#### **4.5.5 Stammdatenergänzungen pro Anlage**

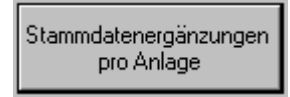

Diese Funktion kann entweder über diesen Button in der Maske "Erfassung Anlagegüter" oder direkt über das Hauptmenü aufgerufen werden.

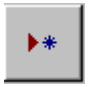

Hier ordnen Sie einer Anlage zuerst einen Stammdatenergänzungs-Code zu, indem Sie einen neuen Datensatz hinzufügen.

Weiter

Dann betätigen Sie den "Weiter"-Button, und im unteren Bildschirmbereich erscheinen die von Ihnen zuvor definierten Felder, die Sie nun mit den korrekten Datentypen füllen können.

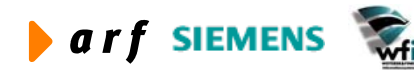

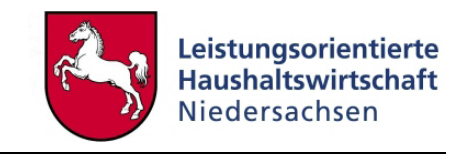

<span id="page-31-0"></span>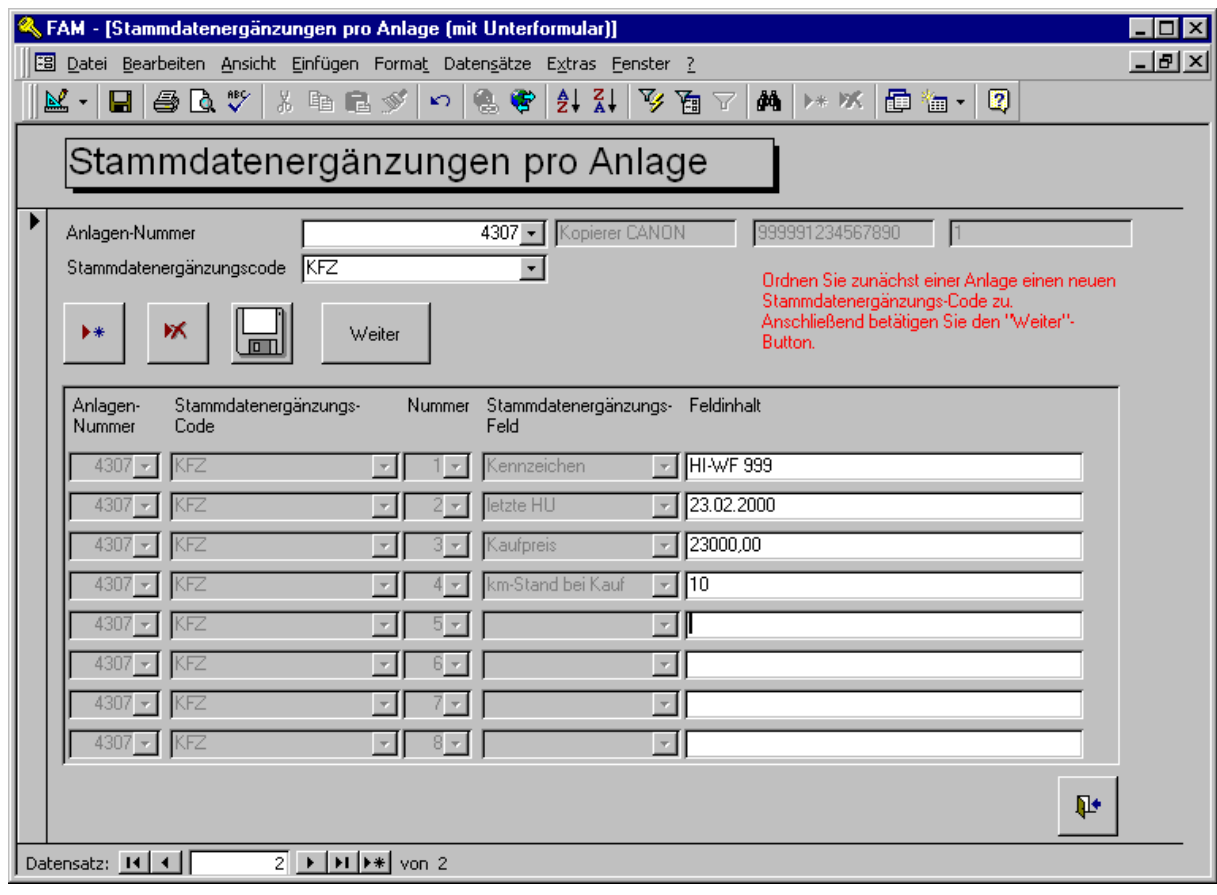

**Abbildung 18: Erfassungsmaske Stammdatenergänzungen pro Anlage** 

#### **4.5.6 Stammdatenergänzungen pro Anlage: Datentyp prüfen !**

Stammdatenergänzungen pro-Anlage: Datentyp prufen! Korrigieren Sie die angezeigten Datensätze (Stammdatenergänzungen pro Anlage)!

In der Hauptübersicht können Sie sich über diesen Button eine Liste mit nicht korrekten Datentypen anzeigen lassen. Bitte überarbeiten Sie die dort angezeigten Datensätze.

![](_page_31_Picture_7.jpeg)

![](_page_32_Picture_1.jpeg)

### **4.6 Prozeduren**

<span id="page-32-0"></span>l

Nachdem alle Daten erfasst wurden, sollte zuerst eine Sicherheitskopie der Datenbank angelegt werden. Anschließend können die in der Hauptübersicht im unteren Block vorhandenen Prozeduren ausgeführt werden. Diese Prozeduren verändern die von Ihnen erfassten Daten und überschreiben die folgenden, evtl. manuell erfassten Werte: Abschreibungsdaten, Kontierungen (Sachkonten) und Anlagennummer und Anlagennummerergänzung.

#### **4.6.1 Abschreibungen berechnen/Zu- und Abgänge erfassen**

Sie erreichen ein weiteres Menü, von dem aus Sie alle erforderlichen Bewegungsdaten für den Monatsabschluss erzeugen können. Detaillierte Beschreibungen entnehmen Sie bitte den einzelnen Programm-Masken.

Die in den folgenden Kapiteln 2.1.1. bis 2.1.4. beschriebenen Prozeduren benötigen Sie nur dann, wenn Sie die Access-Datenbank nicht ausschließlich zur Altdatenerfassung nutzen sondern darüber hinausgehend auch Teilzugänge und Abgänge erfassen sowie monatliche Abschreibungen berechnen möchten.

Für die reine Altdatenerfassung ist nur der unter 2.1.5. beschriebene Menüpunkt relevant.

![](_page_32_Picture_76.jpeg)

**Abbildung 19: Maske Abschreibungsberechnung** 

![](_page_32_Picture_10.jpeg)

![](_page_33_Picture_1.jpeg)

### <span id="page-33-0"></span>**4.6.2 Teilzugänge erfassen**

![](_page_33_Picture_64.jpeg)

#### **Abbildung 20: Teilzugänge erfassen**

Diese Maske dient ausschließlich der Erfassung von nachträglichen Zugängen zu bereits bestehenden Anlagen. Wenn Anlagen vollständig neu erfasst werden, nutzen Sie die Maske "Anlagegüter erfassen". Zugänge können nur für noch nicht abgeschlossene Perioden erfasst werden, da sie die Höhe der monatlichen Abschreibungen beeinflussen. Falls Sie einmal einen Zugang für eine bereits abgeschlossene Periode erfassen müssen, ist zuvor die letzte abgeschlossene Periode zurückzusetzen. Beachten Sie in diesem Fall jedoch, dass sich dann die Abschreibungen für diese Periode nachträglich verändern und eine weitere Buchung in der KLR vorgenommen werden muss. Dies kann dann üblicherweise in der aktuellen Periode erfolgen.

Ein Zugang in einer noch nicht abgeschlossenen Periode, für die aber bereits die Abschreibungen berechnet wurden, bewirkt, dass alle Abschreibungen bis einschließlich des Zugangsmonats gelöscht werden und neu berechnet werden müssen.

![](_page_33_Picture_7.jpeg)

![](_page_34_Picture_1.jpeg)

#### <span id="page-34-0"></span>**4.6.3 Anlagenabgänge erfassen**

![](_page_34_Picture_50.jpeg)

#### **Abbildung 21: Anlagenabgänge erfassen**

Diese Maske dient der Erfassung von Anlagenabgängen und -Teilabgängen bei bereits bestehenden Anlagen. Abgänge können nur für noch nicht abgeschlossene Perioden erfasst werden, da sie die Höhe der monatlichen Abschreibungen beeinflussen.

Ein Abgang in einer noch nicht abgeschlossenen Periode, für die aber bereits die Abschreibungen berechnet wurden, bewirkt, dass alle Abschreibungen bis einschließlich des Abgangsmonats gelöscht werden und neu berechnet werden müssen.

![](_page_34_Picture_7.jpeg)

![](_page_34_Picture_8.jpeg)

![](_page_35_Picture_1.jpeg)

#### <span id="page-35-0"></span>**4.6.4 Abschreibungen monatlich berechnen/löschen**

![](_page_35_Picture_64.jpeg)

#### **Abbildung 22: Abschreibung berechnen**

Mit dieser Prozedur können Sie Abschreibungen für einzelne oder mehrere Anlagen berechnen und/oder löschen. Wählen Sie im unteren Bereich das Jahr und den Monat, bis zu dem einschließlich Abschreibungen berechnet oder gelöscht werden sollen. Beim Löschen werden erfasste Teilzugänge oder Abgänge zurückgesetzt und bei der Neuberechnung erneut in die Historie geschrieben. Die Historie können Sie jederzeit in der Tabelle "Abschreibungen" nachvollziehen.

Wichtig: Falls Sie auf der Maske "Anlagegüter erfassen" Neuerfassungen vorgenommen haben, muss vor der Abschreibungsberechnung der Button "Neue Zugänge in die Historie schreiben" betätigt werden.

![](_page_35_Picture_7.jpeg)

![](_page_36_Picture_1.jpeg)

#### <span id="page-36-0"></span>**4.6.5 Bericht drucken**

![](_page_36_Figure_3.jpeg)

#### **Abbildung 23: Bericht drucken**

Es gibt insgesamt fünf Typen von Historieeinträgen:

- Erst-Zugang: Hier wird der Wert aus der Maske "Anlagegüter erfassen" AHK eingetragen
- Kum. Abschreibung: Sollte es sich um Altdatenerfassung handeln und das Inbetriebnahmedatum vor dem Ersterfassungsstichtag (z.B. 31.12.2003) liegen, werden hier die bis zum Stichtag angefallenen, kumulierten Abschreibungen in der Historie abgelegt.
- Teilzugang: Teilzugänge werden am Monatsersten des Zugangsmonats in die Historie eingetragen.
- Abgang: Abgänge werden am Monatsletzten des Abgangsmonats eingetragen.
- Abschreibung: Abschreibungen werden am Monatsletzten des Abgangsmonats eingetragen.

In jede Historiezeile werden der Betrag der Bewegung, die AHK, die kumulierten Abschreibungen, der Restbuchwert, das Inbetriebnahmedatum, die Nutzungsdauer und die Restnutzungsdauer jeweils nach Berücksichtigung der Bewegung abgelegt.

Je nachdem, welchen Bewegungstyp Sie in der ersten Auswahlzeile der Maske auswählen, erhalten Sie alle diese Bewegungen pro Monat, Sachkonto und analytischem Unterkonto, gruppiert und summiert. Auf Basis dieser Auswertung können Sie dann die KLR-Buchungen für Abschreibungen vornehmen und die HH-Buchungen für Zu- und Abgänge überprüfen.

![](_page_36_Picture_13.jpeg)

![](_page_37_Picture_1.jpeg)

#### <span id="page-37-0"></span>**4.6.6 Abschreibungen einmalig zum Übernahmestichtag berechnen.**

![](_page_37_Picture_62.jpeg)

#### **Abbildung 24: Abschreibungen berechnen**

Bei der Erfassung müssen ausschließlich Anschaffungskosten, Nutzungsdauer, Abschreibungsmethode (letztere werden automatisch korrekt vorgeblendet) und Inbetriebnahmedatum angegeben werden. Die bis zum Erfassungsstichtag angefallenen Abschreibungen werden mit dieser Prozedur automatisch berechnet.

Die Abschreibungen werden "pro rata temporis", d.h. ohne Verwendung der Halbjahresregel, berechnet.

Zurzeit wird als Stichtag der 31.12.2003 angenommen. Für alle Anlagen die vor diesem Stichtag in Betrieb genommen wurden, können die zuvor angefallenen Abschreibungen berechnet werden.

Achtung: zuvor erfasste oder berechnete Werte werden überschrieben.

![](_page_37_Picture_9.jpeg)

![](_page_38_Picture_1.jpeg)

### <span id="page-38-0"></span>**4.7 Kontierung aktualisieren**

![](_page_38_Picture_3.jpeg)

Diese Prozedur wird zurzeit nicht benötigt, da alle Behörden einen einheitlichen Kontenplan verwenden und daher alle Kontierungen bereits durch das Referenzmodell vorgegeben werden können.

**Abbildung 25: Kontierung aktualisieren** 

#### **4.8 Anlagennummernvergabe**

Werden die Anlagen manuell in die **Tabelle** "Erfassung" eingepflegt oder dort hineinkopiert, muss die Vergabe der Inventarnummer mit dieser Prozedur "manuell" angestoßen werden.

Anlagennummer automatisch erzeugen

### **4.9 Monatsabschluss**

Bereits auf der Startmaske sehen Sie ganz unten die letzte abgeschlossene Periode. Bewegungsdaten (Abschreibungen, Zugänge etc.) können nur für Perioden nach der letzten abgeschlossenen Periode berechnet werden.

![](_page_38_Picture_11.jpeg)

![](_page_39_Picture_1.jpeg)

<span id="page-39-0"></span>![](_page_39_Picture_46.jpeg)

#### **Abbildung 26: Monatsabschluss**

Mit dem Button Letze abgeschlossene Periode ändern gelangen Sie in die folgende Maske:

![](_page_39_Picture_47.jpeg)

#### **Abbildung 27: Letzte abgeschlossene Periode**

Wählen Sie zunächst die abzuschließende Periode. Mit dem Button "Prüfe, ob Abschreibungen vollständig" erhalten Sie eine Liste von nicht vollständig verarbeiteten Anlagegütern. Setzen Sie

![](_page_39_Picture_8.jpeg)

![](_page_40_Picture_1.jpeg)

<span id="page-40-0"></span>die Periode auf den vorherigen Wert zurück und lassen Sie für die angezeigten Anlagen die Abschreibungen bis zur abzuschließenden Periode berechnen. Anschließend können Sie die Periode hochsetzen.

Hier noch einmal eine kurze Checkliste für den Monatsabschluss:

- 1. Im laufenden Monat werden zunächst alle Vollzugänge, Teilzugänge und Abgänge erfasst.
- 2. Anschließend wird die AfA-Berechnung für diesen Monat durchgeführt.
- 3. Es wird jeweils ein Bericht für jede Bewegungsart für den abgeschlossenen Monat gedruckt.
- 4. KLR-Buchungen für Abschreibungen werden manuell vorgenommen.
- 5. Buchungen für Zu- und Abgänge werden überprüft.
- 6. Die letzte abgeschlossene Periode wird um einen Monat hochgesetzt.

#### **4.10 Tabellen**

Alternativ zur Datenerfassung in den Access-Masken können Sie die Daten auch direkt in die Access-Tabellen schreiben oder aus einer anderen Anwendung (z.B. Excel) kopieren. Dabei ist zu empfehlen, die Tabellen in folgender Reihenfolge zu füllen:

![](_page_40_Picture_110.jpeg)

![](_page_40_Picture_13.jpeg)

![](_page_40_Picture_14.jpeg)

![](_page_41_Picture_1.jpeg)

### <span id="page-41-0"></span>**5 DIMENSIONSBEZIEHUNGEN**

Die Funktionalität Dimensionsbeziehungen ist ein Bestandteil des Moduls Kostenrechnung im Paket Baan Finance. Dimensionsbeziehungen sollen den Kostenrechner bei der Generierung von Leistungsbeziehungen zwischen Quell- und Zieldimensionen (Kostenstellen, Kostenträger, …) unterstützen. Innerhalb der Dimensionsbeziehungen können Bereiche von Unterkonten als zu entlastende sowie als zu belastende Dimensionen hinterlegt werden. Aus diesen hinterlegten Beziehungen werden die entsprechenden Leistungsbeziehungen generiert. Zu beachten ist, dass das Programm nur die Erstellung aktueller (Ist-) Leistungsbeziehungen unterstützt.

Die folgenden Abbildungen zeigen die Standarderfassungsmasken der Programme *Dimensionsbeziehungen - Quelle* und *Dimensionsbeziehungen – Ziele.*

|           | tfcat9501m000: Dimensionsbeziehungen - Quellen [Anwender: ipape] [136] |                                     |    |                    |                                      |              |                     |      |                    | $ \Box$ $\times$ |  |  |  |
|-----------|------------------------------------------------------------------------|-------------------------------------|----|--------------------|--------------------------------------|--------------|---------------------|------|--------------------|------------------|--|--|--|
| Datei     | Bearbeiten Ansicht Gruppe Workflow Extras Zusatzoptionen Fenster Hilfe |                                     |    |                    |                                      |              |                     |      |                    |                  |  |  |  |
| e,<br>ы   | 自<br>$\times$<br>∣ ∐`<br>KO.                                           | AA K<br>◀<br>▶                      | H. | <b>BIO O DI DI</b> | U                                    | $\mathbf{P}$ |                     |      |                    |                  |  |  |  |
| Beziehung |                                                                        | Aktuell<br>$\overline{\phantom{a}}$ |    |                    | 2003<br>Jahr von<br>Periode von<br>6 |              |                     |      |                    |                  |  |  |  |
|           |                                                                        |                                     |    |                    | Jahr bis                             |              | 2003<br>Periode bis |      | 6                  |                  |  |  |  |
| Plan      |                                                                        |                                     |    |                    |                                      |              |                     |      |                    |                  |  |  |  |
|           |                                                                        |                                     |    |                    |                                      |              |                     |      |                    |                  |  |  |  |
|           |                                                                        |                                     |    |                    |                                      |              |                     |      |                    |                  |  |  |  |
|           | <b>Quelle von</b>                                                      |                                     |    | <b>Quelle bis</b>  |                                      |              | Sachkonto           | Pos. | Gener.             |                  |  |  |  |
|           | 2 91200                                                                | Dezernat Ausbild                    |    | 107 91200          | Dezernat Ausbild                     |              | 207 K94300000       |      | 1∽<br>1            |                  |  |  |  |
|           | 2 91200                                                                | Dezernat Ausbild                    |    | 107 91200          | Dezernat Ausbild                     |              | 207 K94310000       |      | $\mathbf{1}$<br>ঢ় |                  |  |  |  |
|           | 2 91200                                                                | Dezernat Ausbild                    |    | 107 91200          | Dezernat Ausbild                     |              | 207 K94400000       |      | ঢ়<br>$\mathbf{1}$ |                  |  |  |  |
|           | 2 91200                                                                | Dezernat Ausbild                    |    | 107 91200          | Dezernat Ausbild                     |              | 207 K94500000       |      | ঢ়<br>$\mathbf{1}$ |                  |  |  |  |
|           | 2 91200                                                                | Dezernat Ausbild                    |    | 107 91200          | Dezernat Ausbild                     |              | 207 K94600000       |      | ঢ়<br>$\mathbf 1$  |                  |  |  |  |
|           | 2 91200                                                                | Dezernat Ausbild                    |    | 107 91200          | Dezernat Ausbild                     |              | 207 K94610000       |      | ঢ়<br>$\mathbf 1$  |                  |  |  |  |
|           |                                                                        |                                     |    |                    |                                      |              | 207 K94620000       |      | ⊽<br>$\mathbf{1}$  |                  |  |  |  |
|           | 2 91200                                                                | Dezernat Ausbild                    |    | 107 91200          | Dezernat Ausbild                     |              |                     |      |                    |                  |  |  |  |
|           | 2 91200                                                                | Dezernat Ausbild                    |    | 107 91200          | Dezernat Ausbild                     |              | 207 K97100000       |      | ⊽<br>$\mathbf{1}$  | ▼                |  |  |  |
|           |                                                                        |                                     |    |                    |                                      |              |                     |      |                    |                  |  |  |  |
|           |                                                                        |                                     |    |                    |                                      |              | Anfang              |      |                    |                  |  |  |  |

**Abbildung 28: Dimensionsbeziehungen - Quelle** 

Im Beispiel geht das Entlastungsintervall in *Dimensionsbeziehungen – Quelle* von Bezugsgröße 107 bis 207 in der Kostenstelle 91200. Belastet wird die Kostenstelle 91200, Bezugsgröße 006 mit dem Sekundärkostenkonto K96300000 und der entsprechenden Kostenkategorie.

![](_page_41_Picture_8.jpeg)

![](_page_42_Picture_1.jpeg)

<span id="page-42-0"></span>![](_page_42_Picture_128.jpeg)

**Abbildung 29: Dimensionsbeziehungen - Ziele** 

Über das Programm *Leistungsbeziehungen generieren* werden aus den Dimensionsbeziehungen die Leistungsbeziehungen erzeugt. Die hinterlegten Intervalle werden aufgelöst.

Im Rahmen der Nutzung der Dimensionsbeziehungen bei den LoHN Verwaltungsbereichen hat sich die Notwendigkeit ergeben, die (Vor-)Erfassung der Dimensionsbeziehungen auf eine accessbasierte Anwendung zu verlagern.

### **5.1 Benutzerrollen**

Es gibt im Wesentlichen zwei Rollen, die Benutzern der Access-Datenbank zur Vorerfassung von Dimensionsbeziehungen zugewiesen werden können bzw. über die Rechtevergabe zugewiesen werden sollten:

Der **Administrator** hat umfassende Rechte. Er richtet die Datenbank bereichsspezifisch ein und stellt somit einen auslieferungsfertigen Zustand her.

Die Access-Datenbank wird dann dem **Erfasser** der Dimensionsbeziehungen zur Verfügung gestellt. Der Erfasser pflegt die Dimensionsbeziehungen seines Bereichs ein.

Die Rollen der Benutzer stellen sich wie folgt dar:

![](_page_42_Picture_129.jpeg)

![](_page_42_Picture_13.jpeg)

![](_page_43_Picture_1.jpeg)

<span id="page-43-0"></span>![](_page_43_Picture_106.jpeg)

#### **Abbildung 30: Benutzerrollen**

Benutzeranlage und Rechtevergabe werden im Punkt 5.3.1 beschrieben.

### **5.2 Anmeldung und Benutzeroberfläche**

Bei der **erstmaligen** Anmeldung ist ein Systempfad für die Ablage der Dateien auf dem Client zu definieren.

#### **Systemvorschlag:** C:\DIMENSION

Bei Annahme des Systemvorschlages klickt der Benutzer einmal auf die Zeile C:\DIMENSION.

Das Verzeichnis muss vorher auf dem Client angelegt werden. Die ausgelieferte Datenbank nebst weiterer Dateien muss in das entsprechende Verzeichnis kopiert werden. Wurden die Dateien in ein anderes Verzeichnis kopiert, so ist der Systempfad entsprechend zu ändern. Dazu be-

tätigt der Benutzer den Button anderes Verzeichnis wählen (Abb. 31).

![](_page_43_Picture_12.jpeg)

![](_page_44_Picture_1.jpeg)

<span id="page-44-0"></span>![](_page_44_Picture_31.jpeg)

#### **Abbildung 31: Systempfaddefinition**

In der Maske der Abbildung 31 kann nun der Pfad geändert werden. Nach Auswahl des Verzeichnisses erfolgt der Speichervorgang über den Button Datenverzeichnis übernehmen

![](_page_44_Picture_5.jpeg)

![](_page_45_Picture_1.jpeg)

<span id="page-45-0"></span>![](_page_45_Picture_33.jpeg)

Nachfolgend erfolgt die Anmeldung über das Symbol der Datenbank. In der Folgemaske ist der Button <sup>Öffnen</sup> zu betätigen.

![](_page_45_Picture_4.jpeg)

![](_page_46_Picture_1.jpeg)

<span id="page-46-0"></span>Anschließend erfolgt die Abfrage von Benutzer und Passwort:

![](_page_46_Picture_70.jpeg)

**Abbildung 33: Anmeldung** 

Geben Sie den Benutzernamen und das Kennwort ein. Achten Sie auf die korrekte Eingabe.

Hilfestellung bei möglichen Fehlern:

- Kennwort falsch? Achten Sie auf die richtige Schreibweise des Kennworts! Typische Fehler sind die Nichtbeachtung von Groß- und Kleinschreibung oder die Verwechslung von " $0''$  = Null und " $0''$  = Buchstabe.
- Benutzer inaktiv? Setzen Sie sich mit dem Administrator in Verbindung, damit dieser Ihre Benutzer-ID aktiviert.

Handelt es sich um eine erstmalige Anmeldung muss der Nutzer ein Passwort vergeben und bestätigen:

![](_page_46_Picture_71.jpeg)

![](_page_46_Picture_11.jpeg)

![](_page_47_Picture_1.jpeg)

<span id="page-47-0"></span>Nach der Anmeldung erscheint die entsprechende rollenspezifische Maske.

![](_page_47_Picture_68.jpeg)

![](_page_47_Picture_69.jpeg)

**Abbildung 34: Benutzeroberfläche des Administrators**

Der Administrator kann

- Benutzer verwalten
- die Datenbank für die Erfassung einrichten
- Dimensionsbeziehungen eingeben
- Dimensionsbeziehungen anzeigen
- die Kontenzuordnung generieren
- die erfassten Dimensionsbeziehungen exportieren.

![](_page_47_Picture_13.jpeg)

![](_page_48_Picture_1.jpeg)

<span id="page-48-0"></span>Die Abbildung 35 zeigt die Anmeldemaske eines Erfassers:

![](_page_48_Picture_49.jpeg)

#### **Abbildung 35: Benutzeroberfläche des Erfassers**

Der Erfasser von Dimensionsbeziehungen kann

- Dimensionsbeziehungen eingeben,
- Dimensionsbeziehungen anzeigen,
- die Kontenzuordnung generieren.

![](_page_48_Picture_9.jpeg)

![](_page_49_Picture_1.jpeg)

### <span id="page-49-0"></span>**5.3 Administration der Datenbank**

#### **5.3.1 Benutzerverwaltung**

Die folgende Maske zeigt die Benutzerverwaltung:

![](_page_49_Picture_83.jpeg)

#### **Abbildung 36: Benutzerverwaltung**

Die Benutzerverwaltung beinhaltet folgende Funktionalitäten:

- Neue Benutzer anlegen
- Benutzer verwalten
- Benutzer abfragen
- Benutzer löschen
- Passwort zurücksetzen
- Benutzer aktivieren bzw. inaktivieren

Die wesentliche Funktionalität **Neuer Benutzer** wird im Folgenden erläutert:

![](_page_49_Picture_15.jpeg)

![](_page_50_Picture_1.jpeg)

<span id="page-50-0"></span>![](_page_50_Picture_80.jpeg)

**Abbildung 37: Benutzer verwalten** 

Die interne Nummer wird bei Anlage des Benutzers automatisch vergeben. Im Feld Benutzer wird das Login hinterlegt. Es folgen der reale Name und die Zuordnung zu einer in der Datenbank hinterlegten Institution (Beispiel IZN). Werden keine weiteren Rechte vergeben, so handelt es sich um einen Erfassungsbenutzer.

Darüber hinaus können abgestuft **Administrationsrechte** vergeben werden:

- Entwicklerrechte zur Weiterentwicklung der Anwendung
- Berechtigung zur Benutzerverwaltung
- Berechtigung zum Datenimport und Datenexport
- Berechtigung zur Parameterverwaltung
- Berechtigung zur Systemverwaltung

#### **5.3.2 Parameterverwaltung**

Die folgende Maske zeigt die Parameterverwaltung:

![](_page_50_Picture_13.jpeg)

![](_page_51_Picture_1.jpeg)

<span id="page-51-0"></span>![](_page_51_Picture_71.jpeg)

#### **Abbildung 38: Parameterverwaltung**

In der Parameterverwaltung sind diverse Voreinstellungen der Datenbank zu definieren. Die vorzunehmenden Einstellungen ergeben sich aus der (Tabellen-) Logik des Zielsystems Baan sowie aus den Vorgaben des LoHN-Verfahrens. Die Einstellungen sind im Wesentlichen allgemeingültig. Sollten sich die Rahmenbedingungen ändern, so kann die hier beschriebene Anwendung flexibel reagieren. Unzulässige Auswahlmöglichkeiten können im Vorfeld deaktiviert werden.

**Beispiel:** Eine *Bewertung* der aktuellen Leistungsbeziehungen darf per Definition nur zum Planverrechnungssatz erfolgen. Die Option Istzahlen könnte somit per Klick deaktiviert werden.

Eine Anpassung der Programmierung wäre nur bei Tabellenänderungen im Hauptverfahren notwendig.

#### **5.3.3 Eingabe des Quellschlüssels**

Vor Auslieferung der Datenbank an die Erfasser ist der Quellschlüssel vom Administrator zu hinterlegen:

![](_page_51_Picture_9.jpeg)

![](_page_51_Picture_10.jpeg)

![](_page_52_Picture_1.jpeg)

<span id="page-52-0"></span>![](_page_52_Picture_71.jpeg)

**Abbildung 39: Hinterlegung des ersten freien Quellschlüssels** 

Der Quellschlüssel entspricht der ersten freien Nummer in der Tabelle *Dimensionsbeziehungen - Quelle (*tfcat901).

**Beispiel:** Die letzte erfasste Dimensionsbeziehung hat die Nummer 100. Damit es beim Einlesen neuer Datensätze nicht zu Überschneidungen kommt ist in der Maske Eingabe Quellschlüssel die 101 zu hinterlegen.

#### **5.3.4 Voreinstellungen**

Über den Button *Voreinstellungen* erreicht der **Administrator** die folgende Maske:

![](_page_52_Picture_72.jpeg)

#### **Abbildung 40: Voreinstellungen der Felder**

In der Maske Voreinstellungen können vom Administrator diverse Konfigurationseinstellungen vor Auslieferung der Datenbank für die Dimensionserfassungsmaske definiert werden. Die vor-

![](_page_52_Picture_11.jpeg)

![](_page_52_Picture_12.jpeg)

![](_page_53_Picture_1.jpeg)

<span id="page-53-0"></span>zunehmenden Einstellungen ergeben sich aus der (Tabellen-) Logik des Zielsystems Baan. Die Einstellungen sind im Wesentlichen allgemeingültig.

#### **5.3.5 Stammdatenimport**

In der folgenden Maske werden die relevanten Stammdaten des Verwaltungsbereichs importiert:

![](_page_53_Picture_51.jpeg)

#### **Abbildung 41: Import der Stammdatentabellen**

Es handelt sich um Unterkonten und Bezugsgrößen, die zur Erfassung der Beziehungen benötigt werden sowie um die Tabelle Kontenzuordnung, die die Sekundärkosten-Kontierungslogik enthält.

![](_page_53_Picture_8.jpeg)

![](_page_54_Picture_1.jpeg)

#### <span id="page-54-0"></span>**5.3.6 Export der Dimensionsbeziehungen**

Nachdem die Erfassung und Kontenzuordnung (vgl. 5.2) erfolgte, müssen über den Button Export der Dimensionsbeziehungen nach BaaN die Dimensionsbeziehungen exportiert werden.

Die folgende Abfrage muss bestätigt werden:

![](_page_54_Picture_88.jpeg)

 $\bullet$  arf SIEMENS

**Abbildung 42: Speicherung des Exports**

Die Datei liegt nun im Exportverzeichnis für die Weiterverarbeitung bereit. Die Übernahme der aus Access exportierten Datei erfolgt über ein entsprechendes Exchange-Schema.

### **5.4 Erfassung von Dimensionsbeziehungen**

#### **5.4.1 Erfassung der Dimensionsbeziehungen**

Die folgende Abbildung zeigt die Maske Dimensionsbeziehungen erfassen:

![](_page_54_Picture_89.jpeg)

![](_page_55_Picture_1.jpeg)

#### <span id="page-55-0"></span>**Abbildung 43: Dimensionsbeziehungen erfassen**

Für die Erfassung steht die folgende Steuerleiste zur Verfügung:

![](_page_55_Figure_4.jpeg)

#### **Abbildung 44: Steuerleiste zur Erfassung von Quell- und Zieldatensätzen**

Die Steuerelemente (von links nach rechts):

- Datensatz neu erfassen
- Datensatz speichern
- Datensatz suchen
- Blättern zum ersten Datensatz
- Blättern zum vorherigen Datensatz
- Blättern folgenden Datensatz
- Blättern zum letzten Datensatz
- Datensatz löschen

Die Erfassungsmaske gliedert sich in 3 Bereiche:

- 1. Kopf
- 2. Erfassung Quelldaten einer Dimensionsbeziehungen
- 3. Erfassung Zieldaten einer Dimensionsbeziehung

**Zu 1**: Im Kopf können Jahr und die *Periode* eingegeben werden. Eine Vorbelegung bei Auslieferung ist möglich, sofern nur für eine Periode erfasst werden soll.

**Zu 2**: Im mittleren Teil der Maske erfolgt die Erfassung der **Dimensionsbeziehungsquellen**.

▶∗ Nach Betätigung des Buttons kann ein neuer Quelldatensatz mit *Quellunterkontenart, Unterkontenintervall* sowie den entsprechenden *Bezugsgrößen* erfasst werden.

Nach Definition der Unterkontenart Ziel muss der Erfasser die *Art der Entlastung* eingeben (Prozentsatz oder Menge).

Es folgt die *Art der Belastung* (Leistung oder Kosten).

Die *Bewertung* ist vorgegeben, da der Verwaltungsbereich entweder zum Plan- oder zum Istverrechnungssatz bewertet. Letzendlich muss eine zu verrechnende *Menge* oder ein *Prozentsatz* eingegeben werden.

 $\blacksquare_j$ Über den Knopf wird der erfasste Datensatz gespeichert.

**Zu 3**: Im unteren Teil der Maske erfolgt die Erfassung der **Ziele einer Dimensionsbeziehung**.

Nach Betätigung des Buttons kann ein neuer Zieldatensatz mit *Zielunterkontenart, Unterkontenintervall* sowie den entsprechenden *Bezugsgrößen* erfasst werden.

![](_page_55_Picture_28.jpeg)

![](_page_56_Picture_1.jpeg)

<span id="page-56-0"></span>![](_page_56_Figure_2.jpeg)

Beziehungseingabe verlassen Nach Eingabe der Quelle-Ziel-Kombinationen sollte die Erfassung über beendet werden.

#### **5.4.2 Generierung der Kontenzuordnung**

Nach Erfassung der Dimensionsbeziehungen ist die Kontenzuordnung über den Button

Kontenzuordnung generieren.

zu ergänzen.

Folgende Abfrage ist zu bestätigen

![](_page_56_Picture_73.jpeg)

#### **Abbildung 45: Generierung**

Im Hintergrund werden die erfassten Dimensionsbeziehungen um fehlende Datenelemente ergänzt. Es handelt sich um Kostenkategorien und Sekundärkostenkonten.

Die Funktion kann mehrfach ausgeführt werden.

![](_page_56_Picture_13.jpeg)